# ZÁPADOČESKÁ UNIVERZITA V PLZNI FAKULTA PEDAGOGICKÁ KATEDRA VÝPOČETNÍ A DIDAKTICKÉ TECHNIKY

# **VYUŽITÍ E-LEARNINGU VE VZDĚLÁVÁNÍ ÚŘEDNÍKŮ SAMOSPRÁVY ČR**

BAKALÁŘSKÁ PRÁCE

# **Tereza Hývlová**

*Přírodovědná studia, obor informatika se zaměřením na vzdělávání*

Vedoucí práce: Mgr. Zbyněk Filipi

**Plzeň, 2014**

Prohlašuji, že jsem bakalářskou práci vypracovala samostatně s použitím uvedené literatury a zdrojů informací.

Plzeň, 27. června 2014

..................................................................

vlastnoruční podpis

# **OBSAH**

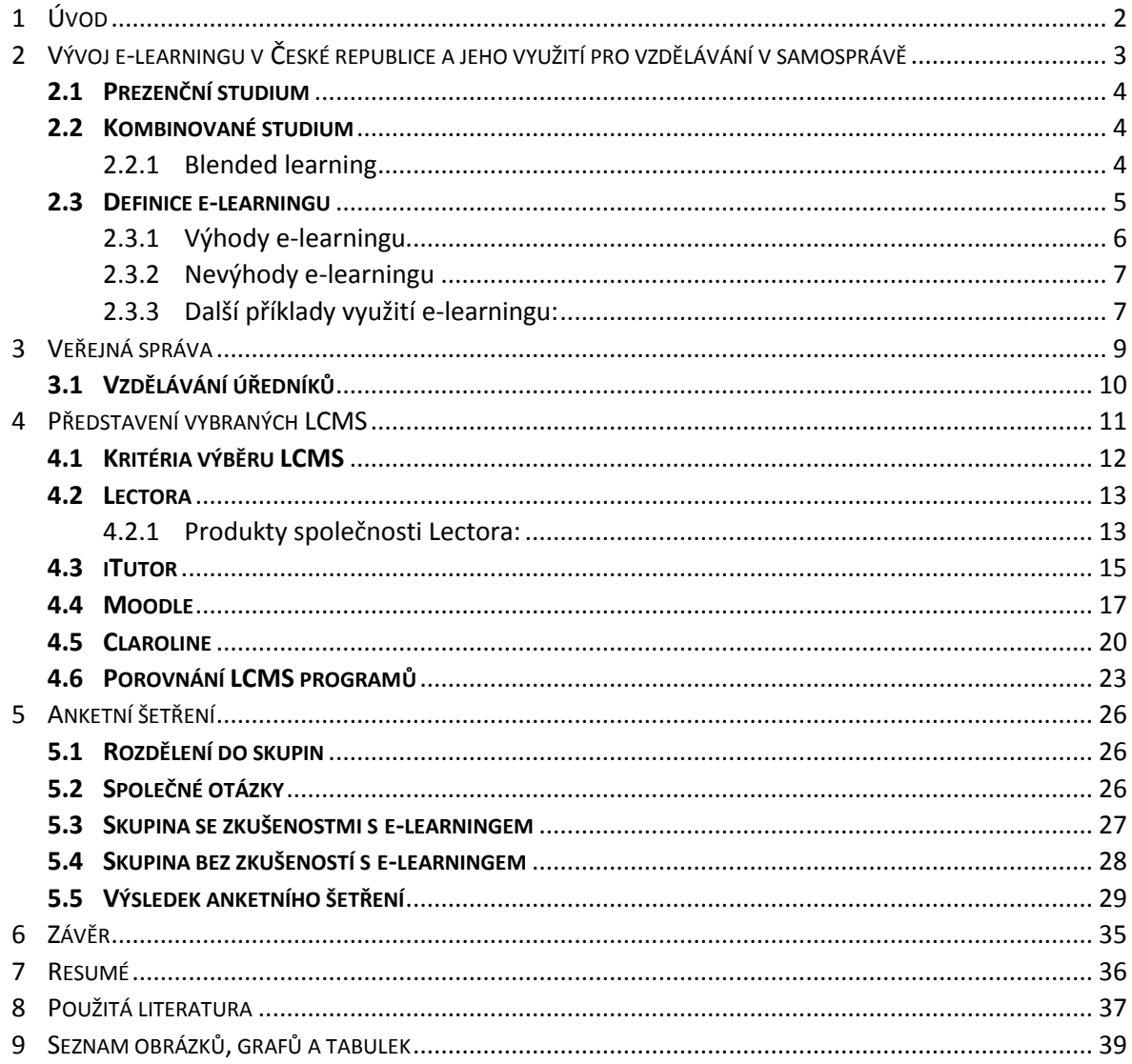

# <span id="page-3-0"></span>**1 ÚVOD**

E-learning se dnes objevuje v několika formách studia a využívá se jak pro výuku dospělých. Vedoucí pracovníci na úřadech samosprávy, kteří mají na starost dané vzdělávání úředníků, se mohou rozhodnout, zda využít firmy, která vytváří e-learningové kurzy a dále je aktualizuje, nebo si pořídit LCMS a kurzy si vytvářet sami.

Cílem mé bakalářské práce je zjistit v jakém rozsahu se e-learning využívá, na jaké téma jsou vytvořené elektronické kurzy a zda zaměstnancům vyhovuje právě tato metoda vzdělávání.

Bakalářská práce je rozdělena do tří částí. V první části se věnuji pojmům, které se týkají e-learningu a krátkému představení forem a typů vzdělávání, ve kterém se e-learning vyskytuje buď jako doporučené rozšíření učiva nebo kde je přímo využit k výuce. Také jsme věnovali celou kapitolu veřejné správě, jejímu rozdělení a jaká vzdělávání úředníků samosprávy jsou ustanoveny zákonem.

V další části jsem se zaměřila na LCMS systémy, které se využívají pro tvorbu elektronických kurzů, správu uživatelů, tvorbu testů apod. Nejdříve jsme se zaměřili na vysvětlení pojmu LCMS a následně představili kritéria výběru představených systémů. V této části jsme se v celé kapitole věnovali představení vybraných LCMS a následně vyhodnocení jejich kladů, záporů a porovnání s ostatními uvedenými systémy.

Ve třetí části je popsáno vytváření anketních otázek, které se následně poslaly do několika úřadů, které mají na starost jednu ze samosprávních povinností. Výsledek tohoto šetření byl následně vyhodnocen a pro přehlednost doplněn o text a grafy.

# <span id="page-4-0"></span>**2 VÝVOJ E-LEARNINGU V ČESKÉ REPUBLICE A JEHO VYUŽITÍ PRO VZDĚLÁVÁNÍ V SAMOSPRÁVĚ**

S myšlenkou samostatného vzdělávání pomocí elektronických studijních textů se začalo experimentovat už před vznikem osobních počítačů a jeho zavedení do běžného života lidí. Bohužel se tento způsob nabytí znalostí v prvopočátcích ukázal příliš neefektivní, proto se na čas od něj upustilo. (Mason, Rennie, 2006)

V České republice koncem 60. let byl vyvinut jeden z nejlepších vyučovacích automatů, který dostal název *Unitutor* a již v roce 1977 proběhl experiment pomocí podobného typu automatu. (Stříteská, 2007) **CBT** *(Computer Based Test)* se někdy považují za základ elektronického vzdělávání a jejich hlavní vývoj se datuje do 80. let minulého století. (Barešová, 2003) **CBT** bychom mohli do češtiny přeložit jako vzdělávání na základě počítače. Uvedená podoba vzdělávání se využívá pro domácí samostudium nebo je použito ve vzdělávacím procesu ve firmách. Charakteristické je využití více médií většinou bez použití počítačové sítě.

Před rokem 1989 za éry komunismu bylo propagováno tzv. *dálkové studium*, které se chybně označuje jako *distanční*. Rozdíl mezi těmito formami studia je, že dálková forma má udán přesný počet konzultačních hodin na školní rok. Zato distanční vzdělávání je pouze zprostředkováváno pomocí informačních technologií a jakékoli konzultační hodiny jsou dobrovolné.

*Dálkové* studium se dnes označuje jako studium *kombinované* a *distanční* je forma zmíněna např. v zákoně o vysokých školách v odst. 2 § 25 561/2004. (Portál MŠMT, 2014) Dnes se ale *distanční* studium převážně nahrazuje *kombinovaným*. Proto ho pro naše účely nezahrneme do anketního šetření.

Po roce 1995 se nabízí nové možnosti vzdělávacích služeb, a to díky velkému rozvoji a využití internetu v oblasti firem. Další podobou elektronického vzdělávání se tedy stal **WBT** (*Web Based Training*). Do češtiny lze tento pojem přeložit jako vzdělávání pomocí počítačové sítě, ve které se využívá prohlížeč pro přístup k didakticky zpracovaným internetovým stránkám a dalším zdrojům. Pro případnou komunikaci se využívá jako hlavní nástroj elektronická pošta. (Eger, 2005)

Od roku 1997 se zvětšily nároky na elektronické vzdělávání, bylo požadováno testování studentů, zlepšení komunikace a administrace kurzů apod. S rokem 1999 je spojován s novými termíny ve vývoji, a to **e-learning** a **LMS** (*Learning Management System*), kde *LMS* se věnujeme v samostatné kapitole. Také vznikají výukové portály s online a offline kurzy. (Eger, 2005)

Od roku 2002 dochází k dalšímu vývoji a to tím, že se začíná využívat pedagogický přístup a didaktické metody pro tvorbu a řízení elektronických kurzů. Tyto fakta společně s vývojem **blended learningu** přesvědčují o tom, že *e-learning* lze efektivně využít nejen pro **kombinovanou**, ale i **prezenční formu** studia. V poslední době se díky pedagogickopsychologickému přístupu začínají objevovat *personalizované e-learningové systémy*, které se přizpůsobují zvláštnostem žáka a ne naopak, jak tomu bylo před rokem 2002.

#### <span id="page-5-0"></span>**2.1 PREZENČNÍ STUDIUM**

Nejdéle využívaná forma nejen ve vzdělávání úředníků samosprávy. Studující je v přímém kontaktu s vyučujícím a ostatními studenty. Důležité je vytvoření pracovněstudijní atmosféry mezi studenty. Využití prezenčního studia je především na státních základních, středních školách a firemních školeních.

#### <span id="page-5-1"></span>**2.2 KOMBINOVANÉ STUDIUM**

Kombinované studium slučuje výhody distančního a prezenčního vzdělávání. Tato forma studia má za cíl zvýšit podíl samostudia v celkovém objemu vzdělávání. Průběh výuky se dělí do několika částí, z nich prezenční formou je veden vstupní a závěrečný seminář popř. výcvikové semináře, které mohou probíhat i pouze jako konzultační hodiny. Samotné studium probíhá řízeně pomocí e-learningu. Kombinované studium má v dnešní době více podob. (Eger, 2005)

#### <span id="page-5-2"></span>**2.2.1 BLENDED LEARNING**

Jedna z hodně diskutovaných podob kombinovaného studia je *blended learning*. Ten se dá popsat jako využívání moderních technologií v *prezenční* výuce. Jinak lze říci, že se jedná o kombinaci klasické *prezenční* výuky a *e-learningu*. Proto je možné využít velký výběr prostředků a uspokojit tak náročné učitele a studenty s odlišnými styly učení či výuky. (Zounek, 2012)

Výuka je zaměřená spíše na to, aby studenti vzděláváním získali nejen znalosti, ale i dovednosti, zkušenosti a popř. byli motivováni k praktické činnosti. U elektronických kurzů je totiž běžné, že studenti během studia rychle zvládnou pouze základní informace. (Eger, 2005)

Příkladem *blended learningu* mohou být semináře v kombinaci s videokonferencí, kurzy v kombinaci s neustálým e-mailovým spojením nebo navazujícím dialogem mezi účastníky. Za takovýto druh vzdělávání lze také považovat i kurzy poskytované prostřednictvím webových stránek v kombinaci s klasickou výukou ve vzdělávacím zařízení apod. (Mužík, 2004)

#### <span id="page-6-0"></span>**2.3 DEFINICE E-LEARNINGU**

E-learning není snadné popsat, protože existuje nepřeberné množství definic. Tyto definice můžeme shrnout do tří výraznějších okruhů. Prvním okruhem jsou ty, které se na e-learning neboli elektronické vzdělávání dívají z technického hlediska, druhé se na tento pojem dívají spíše z hlediska psychologického a třetí z hlediska pedagogického.

#### **Technická definice:**

E-learning, někdy nazýváno též jako elektronické učení nebo vzdělávání, je takový typ učení, při němž je získávání a používání znalostí primárně rozšiřováno a usnadňováno elektronickými zařízeními. Tento typ učení využívá počítačů a počítačových sítí. E-learning může zahrnovat ucelené učební kurzy nebo menší stavebnicové učební moduly anebo jen relativně malá učební témata. Elektronické učení se může opírat o časově synchronní nebo asynchronní přístupy, může být distribuováno z geograficky i časově nezávislých zdrojů. (modifikovaně podle Wetling et al., 2000, Meyen at al., 2002)

#### **Pedagogická definice:**

"E-learning zahrnuje jak teorii a výzkum, tak i jakýkoliv vzdělávací proces, v němž jsou v souladu s etickými principy používány informační a komunikační technologie pracující s daty v elektronické podobě. Způsob využívání prostředků *ICT* a dostupnost učebních materiálů jsou závislé především na vzdělávacích cílech a obsahu, charakteru vzdělávacího prostředí, potřebách a možnostech všech aktérů vzdělávacího procesu." (Zounek, 2009)

#### **Psychologická definice:**

"Z psychologického pohledu jde o počítačem podporované nebo počítačem řízené učení; přesněji učení, které řídí program vložený do počítače. Vzniká tak nový systém člověk-stroj. Partnerem člověka, který se učí, už není přítomný živý člověk, ale "učitel zpředmětněný v programu". Z toho plyne, že velmi záleží na tom, jak kvalitně je počítačový program zkonstruován, s jakými možnostmi jeho autor počítal, jak adaptivní je takový program na zvláštnosti člověka, kterého má něco naučit." (Mareš, 2013)

Pro naše účely nám nejvíce vyhovuje kombinace definic pedagogické a technické. E-learning tedy zahrnuje jak teorii a výzkum, tak i jakýkoliv vzdělávací proces, při němž je získávání a používání znalostí primárně rozšiřováno a usnadňováno elektronickými zařízeními. Způsob využívání prostředků *ICT* a dostupnost učebních materiálů jsou závislé na vzdělávacích cílech a obsahu, charakteru vzdělávacího prostředí, potřebách a možnostech všech aktérů vzdělávacího procesu. E-learning může zahrnovat ucelené učební kurzy nebo menší stavebnicové učební moduly anebo jen relativně malá učební témata.

Zajímavá je zmínka pana Zounka o etických principech, pod kterými si můžeme představit např. elektronické podvádění, problematiku autorských práv, licencování, ochranu soukromí apod.

Pedagogická definice je unikátní v několika věcech. Pan Zounek ve své definici uvádí, že e-learning zahrnuje výzkum a etické principy, které ostatní z uvedených definic nezmiňují. Je pravdou, že se spíše blíží psychologické než technické definici.

#### <span id="page-7-0"></span>**2.3.1 VÝHODY E-LEARNINGU**

Pro studujícího je příjemné, že v dnešní době má snadný přístup k počítači a počítačové síti, ať už pomocí vlastního zařízení nebo pomocí počítačů v internetových kavárnách, knihovnách, škole, využití mobilních zařízení apod. Z toho plynou hned dvě výhody, a to snadná dostupnost a nezávislost na místě studia. Výuka kurzů není vázána na čas. Což v praxi znamená, že student si udává vlastní tempo výuky a může se k předchozí nebo právě probírané látce kdykoliv vrátit.

6

Když se budeme bavit o výhodách pro organizace, ve které studující pracuje, můžeme zmínit snadnou modernizaci e-learningu, i když spíše snadnou aktualizaci dat v jednotlivých kurzech. Pokud bychom chtěli aktualizovat celý software pro tvorbu, úpravu nebo procházení kurzů nemusí to vždy být tak jednoduché, záleží na výrobci a provedení daného programu. Bezesporu velkou výhodou je ušetření cestovních nákladů na dojíždění do místa, kde výuka probíhá.

#### <span id="page-8-0"></span>**2.3.2 NEVÝHODY E-LEARNINGU**

Nevýhodami může být slabý signál pro připojení k internetu při používání mobilních technologií (pro online kurzy), které zapříčiní pomalé načítání interaktivních prvků kurzu jako je např. zvuk, video nebo jiný grafický element. Popř. při stahování objemných dat do mobilního zařízení, tuto nevýhodu lze ošetřit naprogramováním aplikace pro příslušný operační systém. Některá témata jsou bohužel nevhodná pro zpracování do podoby elektronického vzdělávacího kurzu, jako jsou např. témata z lékařského prostředí.

Nevýhodou pro studenta může být chybějící osobní kontakt s vyučujícím a ostatními studenty. U studentů může docházet k zakrnění řečových vyjadřovacích schopností, nehledě na to, že při častém a nesprávném sezení u počítače může dojít k zdravotním problémům. Dále někteří lidé mají problémy s tzv. *prokrastinací*, což by se dalo nazvat jako chorobné odkládání povinností, která s nedostatečnou kontrolou u tohoto typu vzdělávání tvoří velmi nepříjemnou kombinaci. (Eger, 2005)

#### <span id="page-8-1"></span>**2.3.3 DALŠÍ PŘÍKLADY VYUŽITÍ E-LEARNINGU:**

**Web collaboration & Live e-learning** je forma e-learningového vzdělávání, kde se s využitím internetu a pomocí softwaru vytváří virtuální třídy, online workshopy apod. Komunikace mezi studenty a lektory probíhá v reálném čase. Využívá nástroje *WBT*.

**Training without trainers**, v překladu vzdělávání bez vzdělavatelů, se zaměřuje na sdílení znalostí s ostatními pomocí dokumentů, databázových struktur, videokonferencí apod. Existují dvě úrovně tohoto sdílení informací. Obě úrovně se dají demonstrovat na příkladech. První úroveň: Lékař se chystá provést chirurgický zákrok a potřebuje konzultovat řešení s vybranými experty z celé země, proto vytvoří videokonferenci. Druhá

úroveň: Právník se potřebuje dostat k informacím o případu, který byl projednáván v jiné zemi. Prostřednictvím internetu pak může získávat libovolné dokumenty (samozřejmě dle oprávnění).(Kopecký, Krejčí, 2011)

**M-learning** je označení pro vzdělávání pomocí mobilních zařízení, jako jsou mobily typu smartphone, tablety apod. Internetové kurzy se upraví podle norem do mobilní verze, fungují stejně jako e-learningové kurzy, mají jak texty, tak i multimediální obsah.

# <span id="page-10-0"></span>**3 VEŘEJNÁ SPRÁVA A VZDĚLÁVÁNÍ ÚŘEDNÍKŮ**

Pokud mluvíme o úřednících samosprávy, je nutné si říci, co to samospráva je a co do ní patří. Samospráva je jednou z větví, která se dělí z veřejné správy. Druhou větví je státní správa.

**Veřejná správa** je správní činnost související s poskytováním veřejných služeb, řízením veřejných záležitostí na místní i centrální úrovni a zajišťováním záležitostí ve veřejném zájmu. Veřejnou správu lze tedy chápat jako správu:

- územní, státu, kraje, obce  $\bullet$
- věcí, ke kterým má veřejnost vlastnická práva
- veřejných záležitostí
- veřejných financí
- užívání veřejných objektů a zařízení

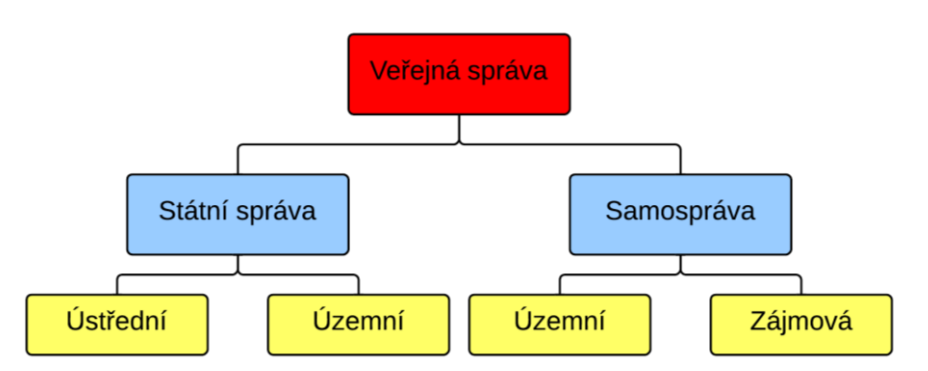

Obrázek 1 Veřejná správa (zdroj vlastní)

<span id="page-10-1"></span>**Státní správa** je veřejná správa, která je uskutečňovaná vládou pomocí správních orgánů, jako jsou např. ministerstva nebo orgány státní správy. Tyto orgány dělíme na ústřední a místní (někdy územní). Do ústředních státních orgánů patří např. Český statistický úřad, Úřad pro ochranu hospodářské soutěže, Státní úřad pro jadernou bezpečnost, Komise pro cenné papíry apod. Do ostatních státních orgánů patří např. státní fondy.

**Samospráva**, jak je už z názvu patrné, je označení pro řízení nějakého celku. Vůči státu jsou tyto celky nezávislé. Rozdělují se do dvou skupin buď podle územních celků jako jsou obce a kraje, nebo podle oblasti zájmu jako je např. lékařská komora. Celkové rozdělení Veřejné správy je ukázáno na Obrázek 1 [Veřejná správa \(zdroj vlastní\)](#page-10-1).

#### <span id="page-11-0"></span>**3.1 VZDĚLÁVÁNÍ ÚŘEDNÍKŮ**

Vzdělávání úředníků samosprávy je upraveno zákonem *o úřednících územních samosprávných celků a o změně některých zákonů č. 312/2002 Sb.* a jejich vzdělávání rozděleno do několika skupin: *vstupní, průběžné, odborné vzdělávání* (zvláštní odborná způsobilost neboli ZOZ) a *vzdělávání vedoucích úředníků*. (Ministerstvo vnitra, portál veřejné správy, 2014)

**Vstupní školení** (*§ 19 č. 312/2002 Sb.)* se provádí prezenčně a musí ho splnit všichni noví zaměstnanci, kteří nemají zkoušku ze ZOZ. Vstupní školení může obsahovat základy např. veřejného práva, základy práce s počítačem a jeho softwarem, komunikační a organizační školení apod.

**Průběžné vzdělávání** (*§ 20 č. 312/2002 Sb.)* se také provádí většinou prezenčními kurzy. Patří do něj i opakované (aktualizační) školení s aktuálními informacemi, popř. prohlubující školení. Projít tímto vzděláváním mohou všichni zaměstnanci. Výběr zaměstnanců, kteří jim projdou, závisí většinou na vedoucím úřadu na základě potřeb samosprávného celku.

**Vzdělávání zvláštní odborné způsobilosti** (*§ 21-§ 26 č. 312/2002 Sb.* dále jen ZOZ) může být uskutečněno prezenčně nebo distančně. Toto vzdělávání není povinné, jsou pro něj určeni zpravidla vedoucí pracovníci na základě žádosti nebo nutnosti pro vykonávání činnosti. ZOZ je ukončeno zkouškou způsobilosti. Vydávání osvědčení zabezpečuje Ministerstvo vnitra České republiky.

**Vzdělávání vedoucích úředníků** (*§ 27 č. 312/2002 Sb.)* je také vedeno prezenční formou. Je povinné pro všechny vedoucí úředníky. Vzdělávání je rozděleno do dvou částí, obecná, která zahrnuje znalosti a dovednosti v oblasti řízení úředníků a zvláštní, zahrnuje přehled o činnostech stanovený právním předpisem.

## <span id="page-12-0"></span>**4 PŘEDSTAVENÍ VYBRANÝCH LCMS**

Pojmy *LCMS* a *LMS* se často zaměňují. Je pravdou, že v dnešní době tyto pojmy splývají. *LMS* (*Learning Management System*) je systém, který se primárně zabývá správou elektronických kurzů, monitorováním již spuštěných a výsledků z testů. Dále lze jednotlivým studentům přihlásit či odhlásit jednotlivé kurzy. Bohužel *LMS* neumí tvořit kurzy, proto vzniknul systém *LCMS (Learning Content Management System)*. Rozdílem mezi jednotlivými systémy tedy je, že LMS je určen pro řízení a organizaci výuky a pojem LCMS je spojen hlavně v souvislosti tvorby, dodávání a řízení obsahu elektronických kurzů.

V těchto dnech je k dostání software od různých firem, které tyto dva systémy spojuje. Je tedy jednodušší vlastnit licenci na jeden program, kterým je možno vytvářet kurzy a zároveň je spravovat. Pokud ale máme dva programy, kde jeden slouží k vytváření a druhý ke správě kurzů může vzniknout problém s kompatibilitou. Tomu se trochu předešlo zavedením norem *AICC* a *SCORM*.

*AICC* (*The Aviation Industry CBT Committee*) je starší a původně vznikl pro letecký průmysl, jak napovídá anglický název zkratky, které lze přeložit jako CBT pro výbor leteckého průmyslu. Tento standard se stále používá, protože stále existují LMS, který tento standart využívají. (Kontis, 2014)

<span id="page-12-1"></span>SCORM (*Shareable Content Object Reference Model*) model je novější a je vytvářen americkou iniciativou *ADL* (*Advanced Distributed Learning Initiative*). Zkratku lze přeložit jako referenční model umožňující sdílení obsahů a objektů.

### **4.1 KRITÉRIA VÝBĚRU LCMS**

Následující LCMS byly vybírány podle následujících kritérií:

- musí být využívány pro firemní vzdělávání v ČR
- alespoň dva z vybraných jsou *opensource<sup>1</sup>*
- podporují práci v operačním systému Windows
- je možno testování studentů přes funkci nebo aplikaci v LCMS
- podporuje několik prohlížečů

Jelikož je ve světě velká konkurence LCMS snažili jsme se vybrat takový program pro tvorbu elektronických kurzů, který by se využíval pro firemní vzdělávání v České republice. Dále jsme brali v potaz skutečnost, že tato bakalářská práce je zaměřená na vzdělávání úředníků v České republice, proto jsme danou podmínku zvolili jako vhodnou našemu účelu. Tuto skutečnost jsme ověřovali hledáním referencí firem, které nabízejí implementaci vybraných systémů.

Pro snížení počátečních nákladů lze využít programu, který je označován jako *opensource.* Je to zdarma dostupný počítačový program, který lze při dodržení určitých pravidel měnit k vlastním potřebám. Je vhodné takovýto software porovnat s přísněji licencovanými produkty některých firem a zjistit, zda je jejich úroveň srovnatelná.

Jelikož je Windows od firmy Microsoft nejrozšířenějším operačním systémem. (Net Market Share, 2014) Zařadili jsme do podmínek výběru LCMS i kritérium o kompatibilitě s tímto systémem. Ověření proběhlo na základě stažení, nainstalování a spuštění programu na Windows XP, popř. z udávaných parametrů od výrobce na oficiálních stránkách produktu.

Dalším bodem v seznamu je testování studentů, kde chceme zjistit, které LCMS mají tuto možnost již integrovanou a které typy musí doinstalovat aplikaci. Integrace této funkce zpříjemní používání LCMS tím, že se nemusí nic dalšího přidávat. Na druhou stranu mohou některé nepoužívané funkce zbytečně zabírat místo na disku, a proto se klient

1

 $^{\rm 1}$  opensource je počítačový software s legálně upravitelným zdrojovým kódem

může rozhodnout, zda testování chce využít. Ověření funkce proběhlo stejně jako u předchozího bodu.

Existují různé prohlížeče internetových stránek a je pravděpodobné, že v práci používáme jiný než doma. Zaměříme se právě na nejběžněji používané prohlížeče jako je Google Chrome nebo Mozilla FireFox a jejich kompatibilitu s LCMS. (Janovský, 2014)

#### <span id="page-14-0"></span>**4.2 LECTORA**

Společnost *Lectora,* založená v roce 1999, vyvinula za dobu svého působení software, který umožňuje správu a vytváření kurzů. Lokalizace jejich produktů není bohužel v češtině, ale jeho používání je dosti intuitivní pro ty, kteří mají zkušenosti s kancelářským balíčkem společnosti *Microsoft*, neboť je s některými jeho programy kompatibilní. Veškerý obsah vytvořený v softwaru společnosti *Lectora* je možno publikovat pro *LCMS* podle norem *AICC* nebo *SCORM*. Také lze obsah publikovat ve formátu *HTML 5*, který lze snadno prohlížet i v tabletech a smartphonech. (Oficiální stránky Lectora Inspire, 2014)

*Lectora inspire* se využívá v několika velkých firmách v České republice jako je např. Unicredit Bank nebo České aerolinie. K zavedení produktů si vybrali jednu z mnoha firem zabývající se zavedení e-learningu do firem. (Oficiální stránky Lectora Inspire, 2014)

#### <span id="page-14-1"></span>**4.2.1 PRODUKTY SPOLEČNOSTI LECTORA:**

**Lectora inspire** je počítačový software na vytváření elektronických kurzů. Spojuje podobné rozvržení jednotlivých nástrojů na liště, jako lze najít např. v programu *PowerPoint* a rozdělení jednotlivých kapitol do stránek jako je v knihách. Nový projekt lze vytvořit úplně od nuly nebo lze použít jeden z předpřipravených a upravit ho svým potřebám popř. importovat prezentaci z programu *PowerPoint*. Vkládat do obsahu lze i různé audio, video a flashové soubory. Také je zde možnost vložit video z *YouTube*. Jednotlivé stránky pak lze propojit s účty sociálních sítí pomocí *tlačítek* nebo *widgetů*. Můžeme se připojit k sítím jako je *Facebook*, *Twitter* nebo *Google+*. Do obsahu lze "připíchnout" i soubory jiných formátů jako je PDF apod. Program umí pomocí jednoduchého nástroje také vytvářet testy a formuláře. Program umožňuje vytvořený kurz exportovat pro produkt *Lectora express*. (Oficiální stránky Lectora Inspire, 2014)

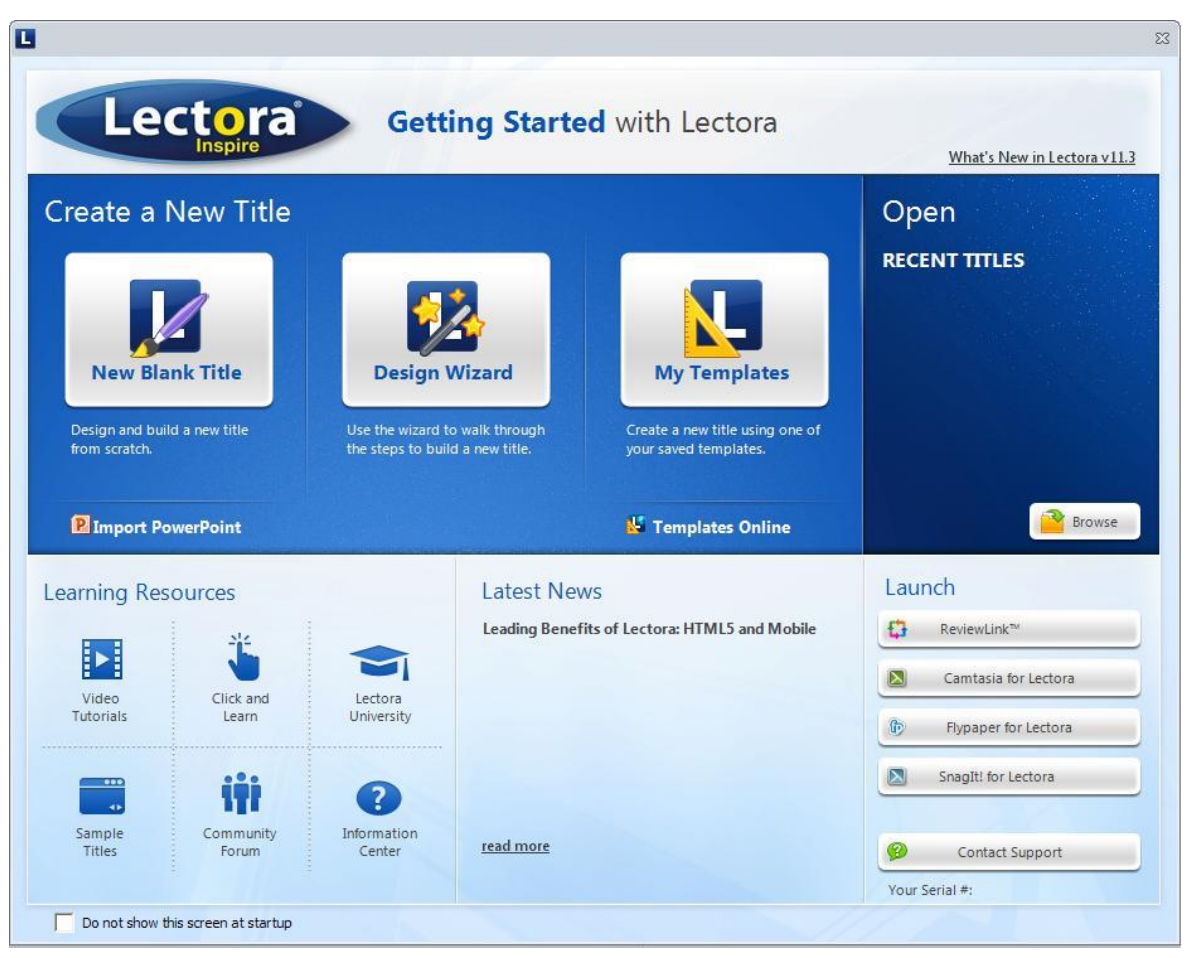

Obrázek 2 Lectora inspire (zdroj vlastní)

**Lectora online** je program pro týmy spolupracující na webových projektech. Produkt je kompatibilní s webovými prohlížeči v operačních systémech *Windows* i *Macintosh* (např. *Safari, Mozilla Firefox* a *IE*). Uživatelé jsou rozděleni do čtyř rolí: *adminitrator*, *project manager*, *user* a *reviewer*. Každá z nich má jiná práva na tvorbu, úpravu a správu obsahu projektu. Při spuštění programu se hlavní obrazovka rozdělí do dvou částí. První se nachází v levé části, kde nalezneme menu s přehledem objektů, nástroje pro vytvoření a úpravu článků a část pro administraci. Druhou část vyplňují informace z vybrané záložky. Nalezneme tu přehled uživatelů s popiskem jejich role, a zda jsou v dané chvíli online. Pomocí bublinky můžeme s jednotlivými uživateli zahájit i konverzaci v jednoduchém chatovacím okénku. Dále můžeme sledovat nové změny a postup vytváření jednotlivých projektů popř. úkoly delegovat apod. Po publikování např. na náš server lze vytvořený projekt také stáhnout do počítače. (Oficiální stránky Lectora Inspire, 2014)

**Lectora express** je jednoduchý *LMS* systém, který spravuje jednotlivé kurzy. V tomto softwaru lze vybrat pro každého uživatele ze tří uživatelských úrovní. Na nejvyšší úrovni je tzv. *administrator*, který může konfigurovat systémová nastavení, přidávat a spravovat uživatelské účty a obsah, generovat uživatele a obsahové hlášení. *Publisher* (v překladu vydavatel) vytváří, upravuje, spravuje, přiděluje, doporučuje a generuje zprávy vlastního obsahu. *Viewer* (v překladu pozorovatel) může spouštět a prohlížet obsah, má přístup do obsahového katalogu, obdržuje doporučení od vydavatelů a může sledovat vyplněný obsah. (Oficiální stránky Lectora Inspire, 2014)

Dále tento produkt obsahuje i analytickou část, kde nalezneme přehled návštěvnosti a hodnocení jednotlivých projektů a nejnovější přidaný obsah. Dále jsou podporovány další formáty souborů jako je *PDF*, *DOC* aj. (Oficiální stránky Lectora Inspire, 2014)

Jednotlivý obsah je také možné různě zpřístupnit. Buď je možné mít projekt jako privátní jen pro určitou skupinu přihlášených uživatelů, nebo jako privátní pro všechny přihlášené uživatele, anebo jako veřejný obsah, který lze umístit do obsahového katalogu. (Oficiální stránky Lectora Inspire, 2014)

#### <span id="page-16-0"></span>**4.3 ITUTOR**

*iTutor* je v ČR rozšířená e-learningová platforma podporující standarty *SCORM* a *AICC* vytvořená pro vzdělávání, sdílení vědomostí a spolupráci. Příkladem takového rozšíření, může být využití *iTutoru* ve velkých firmách jako je Česká spořitelna nebo Raiffeisen Bank. (Oficiální stránky firmy Kontis, 2014)

Systém podporuje všechny typy výuky od asynchronního samostudia, přes virtuální synchronní výuku až po klasickou výuku na učebnách. Také je vhodný pro zavedení jak do velkých i nadnárodních firem, tak do středních a malých organizací se specifickými požadavky na vytvoření e-learningu. Aby měl klient co nejmenší práci se systémem *iTutor* nabízí dodavatel služby související s implementací a systémovou integrací produktu, nabízí výběr z hotových kurzů, popř. vytvoření kurzů na klíč. (Oficiální stránky firmy Kontis, 2014)

Přístup do systému *iTutor* je přes webový prohlížeč, kde není nutné cokoliv instalovat na počítačové stanice v podniku. Data jsou pak uložena a spravována v *SQL* databázi. Nebo je možné nainstalovat tento produkt i na *HW* klienta. Systém je možno zavést do organizací, které mají zaměstnance i mimo hranice ČR, neboť *iTutor* má podporu pro více jazyků. (Oficiální stránky firmy Kontis, 2014)

*iTutor* obsahuje několik modulů, pro různé role v elektronickém kurzu. Modul **iTutor Student** umožňuje studentům jednotně přistupovat ke všem svým vzdělávacím aktivitám i ke všem informacím, které se vzděláváním souvisí. (Oficiální stránky firmy Kontis, 2014)

**iTutor Administrátor**, jako už napovídá název, je určen pro administrátory, lektory a další, kteří musí řídit, organizovat, plánovat a vyhodnocovat proces vzdělávání studentů. Administrátoři mohou spravovat struktury kurzů, časové plány výuky a kapacitu virtuálních tříd. Lektoři v tomto modulu naleznou kanály pro komunikaci se studenty a manažeři informace potřebné k řízení a finančnímu plánování. (Oficiální stránky firmy Kontis, 2014)

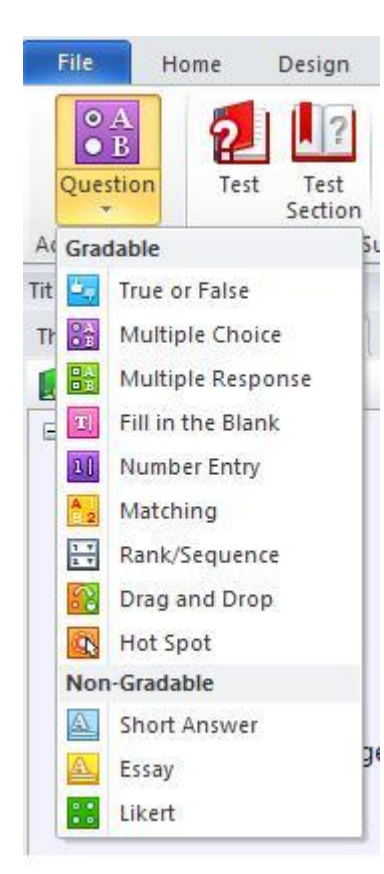

Obrázek 3 iTutor Tester<br>
firmy Kontis, 2014) (zdroj vlastní)

**iTutor Lector** má jednoduchý a intuitivní přístup ke všem informacím, které učitelé potřebují pro jim přidělené výuky a studentů. Lektor dokáže ohodnotit jednotlivé studenty, vstupuje do virtuálních tříd, eviduje výuku a komunikuje se studenty buď online pomocí synchronního připojení, nebo offline pomocí e-mailové schránky. Také může odpovídat na dotazy v diskusních fórech, popř. rozesílat osobní zprávy studentům. (Oficiální stránky firmy Kontis, 2014)

**iTutor Tester** je modul pro organizaci a generování testových otázek uložených v databázi. Lze použít několik metod výběru otázek podle řady parametrů ovlivňujících výsledné chování testu. Nezkušení uživatelé mohou díky tomuto generování vytvářet interaktivní dotazníky nebo testy, bez jakékoliv předchozí zkušenosti. (Oficiální stránky

**iTutor Catalog** obsahuje seznam aktuálních kurzů a výukových aktivit, do kterých se může student zapsat. V nabídce mohou být jak kurzy uskutečňovaných ve virtuálních, tak klasických učebnách. Kurzy je možno vyhledávat podle parametrů. Student se může do kurzu přihlásit sám, nebo je kurz přiřazen studentovi od lektora. (Oficiální stránky firmy Kontis, 2014)

**iTutor Reporter** je modul, který dokáže analyzovat studijní výsledky a sestavit je do zprávy pro tisk. Výhodou je přednastavení vzorů, kde si určíme data, ze kterých se má zpráva sestavit. (Oficiální stránky firmy Kontis, 2014)

**iTutor Messenger** je jednoduchý modul pro rozesílání hromadných zpráv. Dokáže tak informovat studenty, kteří byly nově přiděleny do kurzů, lektorům oznamuje o ukončení studia studentem, nebo dokáže varovat manažery o blížící se expiraci certifikace jejich podřízených. (Oficiální stránky firmy Kontis, 2014)

**iTutor Conference** umožňuje vzdělávání a komunikaci v reálném čase bez nutnosti cestovat. Využívá se k tomu videokonference, virtuálních tříd a další z mnoha synchronního virtuálního propojení. Je možno v reálném čase sdílet jak obrazový, zvukový, textový a jiný materiál. (Oficiální stránky firmy Kontis, 2014)

Pod složitě vyhlížejícím názvem, **iTutor Performance Management**, se skrývá název pro intuitivní prostředí umožňující budovat *kompetenční model<sup>2</sup>,* plánování cílů zaměstnanců, vyhodnocování plnění těchto cílů a na základě toho plánování dalšího rozvoje. (Oficiální stránky firmy Kontis, 2014)

#### <span id="page-18-0"></span>**4.4 MOODLE**

1

Vznik a počáteční vývoj tohoto *LCMS* systému se uskutečnil v Austrálii v 70. letech díky *Martinu Dougiamasovi*. V roce 1999 začal testovat nový prototyp *LMS*, své zkušenosti poté sepsal v publikaci *Improving the Effectiveness of online Learning*. Nechal si i zaregistrovat název *Moodle* jako ochrannou známku a vysvětlil volbu pojmenování *LMS* na veřejném fóru o několik let později. (Oficiální stránky Moodlu, 2014)

<sup>&</sup>lt;sup>2</sup> Kompetenční modely popisují kompetence tj. znalosti, dovednosti, zkušenosti, osobnostní charakteristiky), které jsou nutné pro požadovaný výkon v dané pozici.

Vývoj pokračoval první internetovou stránkou a prvním příspěvkem v listopadu 2001. Na konci téhož roku bylo možno *Moodle* stáhnout pomocí *CVS* (*The Concurrent Versions System*) a jednoduše nainstalováno podle postupu v dokumentaci. (Oficiální stránky Moodlu, 2014)

**Moodle 1.0** vyšel v srpnu 2002. Uživatelé mohli diskutovat na novém fóru, překládat *Moodle* do jiných jazyků a vytvářet šablony vzhledu. V roce 2008 bylo zaregistrováno kolem půl milionu uživatelů, v roce 2010 už to bylo přes milion. Za tu dobu se *Moodle* přeložil do více než 100 jazyků. (Oficiální stránky Moodlu, 2014)

Dlouho očekávaný **Moodle 2.0** vyšel v listopadu 2010 a dále se aktualizoval každého půl roku. Dnes se soustředí výhradně na vývoj pro mobilní technologie. (Oficiální stránky Moodlu, 2014)

Otázkou tedy zůstává, co to *Moodle* je? Je to globální vzdělávací správní platforma, která je založená na otevřeném standardu. Kurzy, které jsou základní jednotkou tohoto LCMS systému, umí integrovat i další nástroje jako jsou *aplety*, *widgety* a další *cloudové* nástroje. *Moodle* také získal následující mezinárodní standarty: *An Open Source Initiative, IMS LTI™ Certified, SCORM-ADL compliant* a *Open Badges*. (Oficiální stránky Moodlu, 2014)

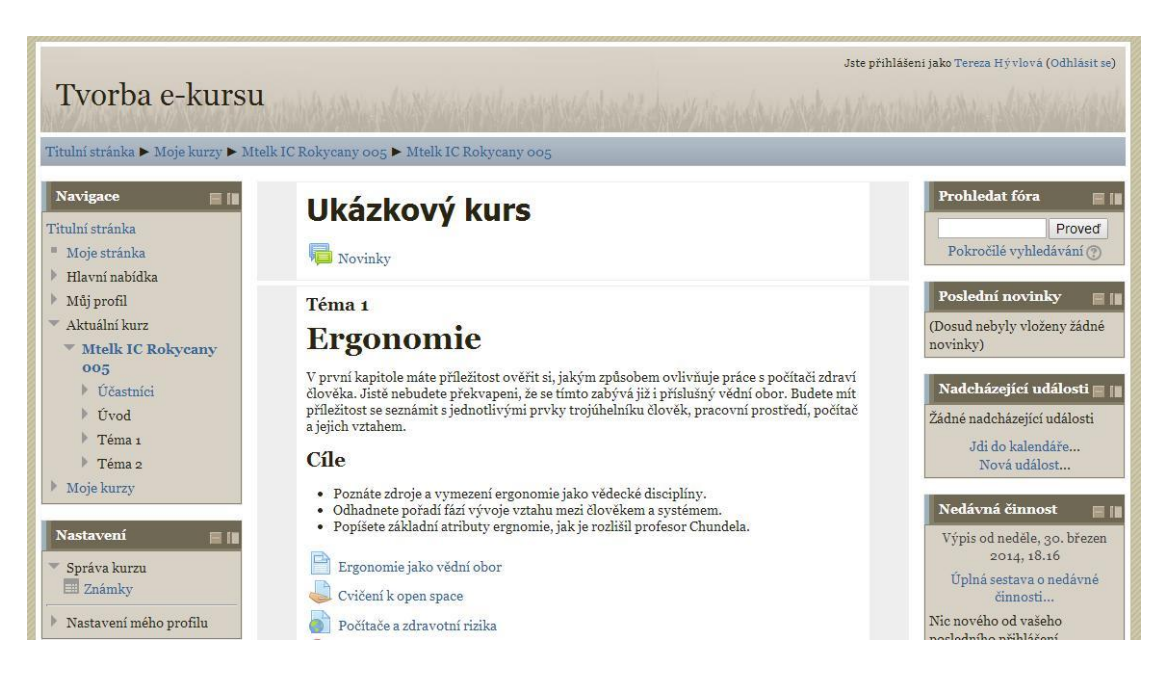

<span id="page-19-0"></span>Obrázek 4 Moodle ukázkový kurz (zdroj vlastní)

Kdokoliv se přihlásí do *Moodlu* nemá žádná speciální práva, dokud není administrátorem zařazen do nějaké role. Každý z uživatelů má svoji domovskou stránku, kterou si dle libosti může upravit. Zároveň má k dispozici buď **navigační**, nebo **administrátorský panel**. Který z panelů se zobrazí, závisí na roli uživatele a jejich práv. (Oficiální stránky Moodlu, 2014)

Stránka s kurzy je hlavním nástrojem pro učitele, umožňující jim přidávat nebo odstraňovat a strukturovat aktivity, jak je potřeba. Aktivity, sekce a panely lze jednoduše přesunovat metodou **dragged-and-dropped**, jelikož je podporován *AJAX* modul. (Oficiální stránky Moodlu, 2014)

Studenti se mohou zapisovat do kurzů různě nebo jsou zapsáni jejich vyučujícím, popř. automaticky od administrátora, vše záleží na nastavení kurzu. Studenti mají možnost komunikovat, vzdělávat se a sdílet své zkušenosti s kurzy pomocí fór, wiki stránek, databází, chatovacích zpráv nebo slovníků. Přes různá fóra a databáze lze také sdílet soubory. (Oficiální stránky Moodlu, 2014)

Panel s *nejnovější aktivitou* je pro studenty užitečný v tom, že mají nejčerstvější informace pohromadě. Mohou se zde objevit i výsledky testů nebo jiných aktivit, změny v kurzech nebo nové příspěvky ve fórech. (Oficiální stránky Moodlu, 2014)

Nejen, že *Moodle* umožňuje klasickou výuku pomocí kurzů s učebními texty a doprovodnými multimédii, ale v budoucnu by měl umožnit výuku pomocí simulací různých situací pomocí scénářů. Např. studenty můžeme uvést do simulace, ve kterém si zahrají na vládu nějaké země a mají za úkol vyřešit hospodářskou krizi. (Oficiální stránky Moodlu, 2014)

*Moodle* u nás v České republice je využíván k firemnímu vzdělávání v některých velkých podnicích, seznam je v celku dlouhý a zároveň se využívá i na některých středních a vysokých školách. Z velkých firem by se dali vybrat zástupci jako je ČD Cargo, a.s., Katastrální úřad pro hlavní město Prahu nebo Mladá Fronta a.s. K zavedení e-learningu do velkých podniků bylo opět využito služeb nabízených od jedné firmy. (Oficiální české stránky Moodlu, 2014)

19

#### **Základní funkce Moodle:**

- Správa uživatelů
- Správa rolí (student, učitel, manažer, správce)
- Správa kurzů
- Katalog kurzů a výukových objektů
- Testování studentů a zpětná vazba
- Správa přístupových práv
- Autorské nástroje pro tvorbu kurzů
- Úložiště výukového obsahu
- Vydávání a ověřování odznaků (Badges)
- Správa webu

#### <span id="page-21-0"></span>**4.5 CLAROLINE**

Claroline je další ze zástupců *opensource* LMS systémů. Je to tedy software pro tvorbu e-learningových kurzů, který je kompatibilní s nejčastěji používanými operačními systémy jako je *Linux, Mac OS* a *Microsoft Windows*. Pro práci s Claroline se doporučuje instalace produktů *Linux, Apache, MySQL* a *PHP*. (Martin Šín, 2013)

Tento systém byl vyvíjen od roku 2000 na belgické univerzitě – *Univerzité Catholique de Louvan*. Vývojářský tým z univerzity se zaměřuje na stabilitu zdrojového kódu a na nástroje systému, které uživatel potřebuje. Není proto důležitá kvantita nástrojů, ale jejich kvalita a frekvence využití. (Martin Šín, 2013)

Od roku 2007 vzniklo tzv. *Claroline Consorcium*, což je sdružení univerzit nejen z Belgie, ale během let se k vývoji připojují i z ostatních zemí po celém světě. Avšak podíl francouzských a belgických škol na tomto projektu je tak velká, že stránky o systému Claroline jsou netradičně ve francouzštině a angličtina je až druhou možností. (Martin Šín, 2013)

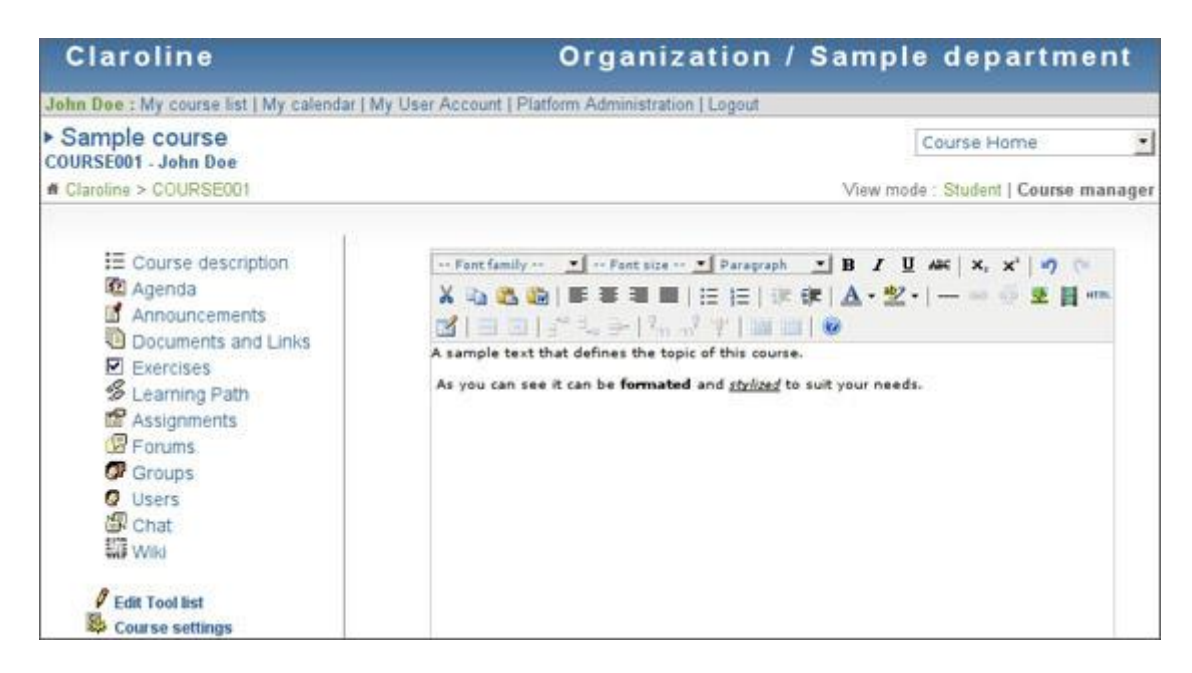

Obrázek 5 Claroline vytvoření kurzu (zdroj www.siteground.com)

<span id="page-22-0"></span>Jedním z nedostatků produktu Claroline je, že nepodporuje češtinu. To může být pro některé uživatele překážkou. Naštěstí pro tyto lidi disponuje software jednoduchým uživatelským rozhraním. Navíc existují jen tři skupiny uživatelů, a to student, učitel a administrátor. Což jsou důležité role v e-learningu a není nutné to dál komplikovat dalšími rolemi. Dále lze provést import uživatelů z textového *CSV* souboru. (Martin Šín, 2013)

V Claroline lze tvořit virtuální třídu, kde se dají přidávat či odebírat studenti, přihlašovat je do kurzů. Ty pak můžeme řadit do kategorií, které si můžeme sami definovat. Kategorie slouží ke členění kurzů do tématicky podobných skupin, např. jazyky, programování, matematika, atp. Díky tomu je potom vyhledávání jednodušší. (Martin Šín, 2013)

Do výuky se mohou studenti zapisovat sami, nebo pomocí klíče. Popřípadě lze vytvořit kurzy pro neregistrované uživatele. Další funkcí je možnost omezit počet účastníků, stejně jako je omezený počet studentů v klasických hodinách výuky. (Martin Šín, 2013)

Jedním z možností postranní nabídky v programu Claroline je *rozvrh*. To v některých lidech může asociovat klasickou tabulku školního rozvrhu, bohužel je tak pojmenovaná stránka se seznamem novinek kurzu. Slouží spíše jako přehled upozornění, co, kdy a kde dělat, jaké úkoly máme odevzdat apod. (Martin Šín, 2013)

Také máme dostupnou *učební osnovu*, díky které má jak student, tak vyučující přehled o učivu, které se má probírat, nebo se teprve probírat bude. Další nabídkou jsou dokumenty a odkazy, kde nalezneme všechny odkazy na externí zdroje, HTML stránky, soubory a adresáře, které jsou vytvářeny jako studijní materiály pro studenty. Publikované soubory mohou být např. v textovém, *PDF, HTML*, video, anebo jiném formátu. Bohužel nahrávání do této sekce, musíme provádět po jednotlivých souborech. Existuje však jedna možnost, jak uložit více souborů najednou. Trik spočívá v tom, že dané materiály nejprve zazipujeme a při jejich nahrávání zaškrtneme možnost automatického rozbalení na straně serveru. (Martin Šín, 2013)

V kategorii *cvičení* se vytváří testy, ten musí mít vyplněné základní atributy – název a popis. Máme možnost zobrazení všech testových otázek najednou nebo pouze jednu na stránku. Výhodou zobrazení jedné otázky může spočívat v tom, že se žák soustředí pouze na zadaný úkol. Naopak výhodou viditelnosti všech otázek může být nejprve vyřešení "jednodušších" otázek, popř. strategické rozložení času na jednotlivé úkoly (pokud je daný test časově omezen). Rozšířenou volbou je možnost zobrazení správných odpovědí po ukončení testu, nastavení časového limitu testu, popř. datum a čas zahájení a ukončení vstupu do testu nebo nastavení počtu pokusů pro vyplnění testu. K dispozici máme několik typů otázek: jedna i více správných odpovědí, pravda/nepravda, doplnění nebo porovnání. Otázky lze také kategorizovat podle obtížnosti nebo témat. (Martin Šín, 2013)

Studenty můžeme třídit do tzv. *skupiny*, kde je podporována výuka v menších skupinkách, nebo do tzv. *spolupráce*. Pokud chceme vytvořit různorodou pracovní skupinu, využijeme automatického naplnění kurzu. *Spolupráce* je myšlena napříč kurzem a v podstatě se jedná o možnost vytváření stránky. (Martin Šín, 2013)

Výhodou je, že máme přehled o dění v kurzu, výsledcích testů a dalších úkolů. To nám totiž zprostředkovávají všudy přítomné statistiky. (Martin Šín, 2013)

Využití *Claroline* v České republice je podporováno díky několika firmám, které nabízejí implementování tohoto softwaru do systému podniku pro využití e-learningu. Při vyhledávání *Claroline* na internetu zjišťujeme, že tento program se využívá spíše na základních školách. (Martin Šín, 2013)

22

#### <span id="page-24-0"></span>**4.6 POROVNÁNÍ LCMS PROGRAMŮ**

Pokud se budeme zabývat tím, jaký LCMS program je pro nás ten pravý, měli bychom si uvědomit fakt, že nikdy náš výběr nebude ideální. Základními faktory pro určení výhodného pořízení systému budou určitě počáteční náklady, poté kompatibilita s ostatními programy, operačním systémem (dále jen OS), popř. podpora některých doplňků. Důležitá je i uživatelská přívětivost pro vytváření jednotlivých článků kurzů, možnost testování a komunikace se studenty.

Vhodné je také uvažovat o podpoře programů pro mobilní zařízení zvláště pro tablety. Vývoj vzdělávacích softwarů pro tyto zařízení se v poslední době stává módní záležitostí, doporučujeme k tomuto tématu vyhledat články o zavádění tabletů do škol na zpravodajských serverech z minulého roku.

Dalším okruhem zájmu pro výběr vhodného LCMS je podpora češtiny, kterou jsme nebrali jako hlavní kritérium. Důvodem je, že i když by program byl v angličtině (nebo jiném jazyce), ale velice uživatelsky přívětivě navržen např. tím, že by hlavní funkce při tvorbě testů či kurzů byly též zobrazeny pomocí ikon. Pak by nedocházelo k problému naučit pracovat s programem i laika.

Výsledek porovnání zmíněných LCMS programů jsme zpřehlednili do [Tabulka 1.](#page-26-0) Jako první jsme zohlednili licenci, kterou má daný software. *EULA* (*end-user license agreement*) je licence, u které s jejími podmínkami souhlasíme při instalaci. Výrobce programu si může vyhradit právo na odesílání chybových hlášení bez předchozího varování. Zdrojový kód ale není pro úpravu k dispozici.

Licence *GNU/GPL (General Public License)* platí pro programy, které jsou dostupné zcela zdarma a lze je i libovolně modifikovat. Kopie lze prodávat, ale pokud by byly vytvářeny ve větším množství (více než 100 kusů), musí být příjemci díla k dispozici původní dokument nebo zdrojový kód.

Z pohledu instituce, která kupuje daný software pro tvorbu elektronických kurzů, je tedy důležité si uvědomit, zda chce program, ve kterém lze upravovat i zdrojový kód pro vlastní potřebu. Z pohledu autora kurzů je jednodušší mít již připravený program

s dobrou uživatelskou podporou. *Lectora Inspire* a *iTutor* vypadají mnohem uživatelsky přívětivěji nejen designem, ale i nabídkou funkcí při tvorbě učebních materiálů. Naučit v těchto produktech člověka s méně zkušenostmi s přípravou kurzů může být jednodušší. Pořízení takového programu je samozřejmě zaplacena cenou licence.

Pro českého úředníka samosprávy, který využívá LCMS nebo i jiné programy, je vždy příjemnější, aby systém podporoval jeho mateřský jazyk. V tomto ohledu vyhovují více programy Claroline, Moodle a iTutor, které mohou doinstalovat češtinu nebo ji mají již ve výběru při instalaci systému.

Již dlouho diskutované téma pro podporu mobilních zařízení v rámci vzdělávání nejen dospělých se nemohlo nepromítnout i v našem porovnání LCMS. Rozšíření tabletů a mobilních chytrých telefonů vedlo k optimalizaci internetových stránek a rozvoji aplikací pro tyto platformy. Jinak to nebylo ani u LCMS a podmínce vyhověli systémy Lectora Inspire a Moodle.

Pro všechny představené systémy platí, že podporují alespoň jeden z nejčastěji využívaných internetových prohlížečů. (Janovský, 2014) Nejhůře dopadl program iTutor, jelikož je k jeho využití doporučen výhradně Internet Explorer (dále jen IE). Je ovšem pravděpodobné, že kurzy půjdou spustit i v ostatních prohlížečích, není však zaručeno bezproblémové zobrazení všech částí kurzu.

Dalším kritériem pro výběr systému bylo testování studentů, zda lze tak učinit pomocí vnitřní funkce nebo speciální aplikace, která se musí doinstalovat. Jediný LCMS, který má speciální aplikaci je iTutor. Otázkou zůstává, zda by organizace uvítali možnost využít jiného softwaru pro testování studentů než je ten, který je již integrován do LCMS.

Z pohledu tématu bakalářské práce je nejdůležitějším kritériem, zda jsou uvedené systémy využívány pro vzdělávání dospělých ve firmách v České republice. Různé firmy nabízejí zavedení porovnávaných programů, popř. vytvoření e-kurzu do systému na míru. Z jejich referencí jsme zjistili, že se jedná většinou o velké banky nebo jiné velké korporace. Jediný nedostatek byl u systému Claroline, i když byl nabízen několika firmami, nenašli se žádné reference institucí využívající tento produkt. Za to bylo nalezeno spoustu základních, středních i vysokých škol, které Claroline využívají.

<span id="page-26-0"></span>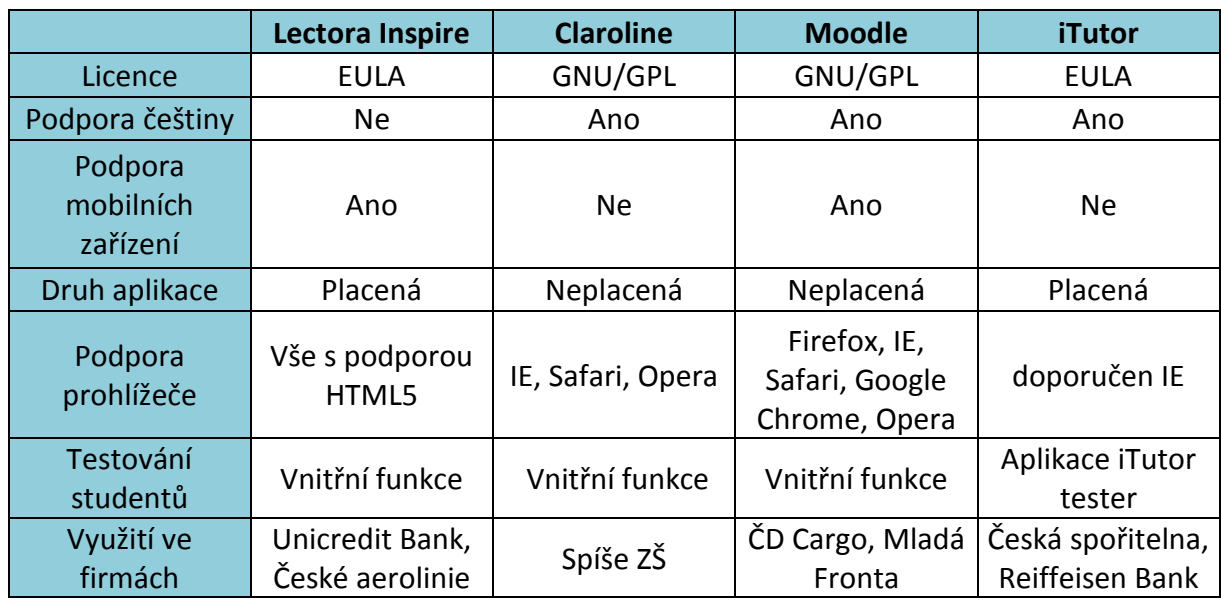

Tabulka 1 Porovnání LCMS (zdroj vlastní)

Z uvedených kritérií a představení jednotlivých LCMS vyplývá, že bychom mohli doporučit systém Lectora Inspire nebo Moodle. Jejich využití ve firemním vzdělávání je v České republice rozšířeno ve velkých institucí. Podporují jak mobilní zařízení, tak jsou uzpůsobeny pro použití ve více internetových prohlížečích. I přes nedostatek chybějící češtiny je Lectora Inspire přehledně zpracovaný pro vytváření elektronických kurzů s vnitří funkcí testování studentů. Moodle má výhodu ve velké komunitě, která neustále vylepšuje program, a bezplatné licenci s možností úpravy zdrojového kódu.

## <span id="page-27-0"></span>**5 ANKETNÍ ŠETŘENÍ**

Anketní šetření by mělo objasnit současný stav využití e-learningu pro vzdělávání úředníků samosprávy České republiky. Dále je v našem zájmu zjistit zkušenosti úředníků s elektronickým vyučováním, jejich preferovaná forma studia a jak dlouho pracují v samosprávě. Očekávám rozdílné odpovědi mezi věkovými skupinami, zvlášť v jejich postoji k práci a zkušenostmi s e-learningem. Předpokladem je větší oblíbenost a zkušenost u mladších ročníků.

Anketní formulář byl realizován pomocí webové aplikace společnosti *Google*. Jelikož je snadno dostupný a chtěli jsme poukázat na fakt, že název *Google* nezahrnuje jen webový prohlížeč. Tvorba příslušné ankety byla velmi jednoduchá díky přehlednému editoru otázek a následných typů odpovědí. Nevýhodou je nepřehlednost, když se formulář s anketou posílá na vyplnění respondentům. Uživatel si není jist, zda poslal formulář k vyplnění či k editaci.

#### <span id="page-27-1"></span>**5.1 ROZDĚLENÍ DO SKUPIN**

První otázky odfiltrují účastníky ankety, kteří nemají ponětí o tom, co to e-learning je. Dále účastníky rozdělí anketa do *dvou skupin*. První jsou ti, kteří již absolvovali nějaké elektronické vzdělávání a druzí jsou ti, kteří ne. Dále se prozkoumává, jakou výukovou formu první skupina preferuje a proč. Také se zjišťuje, jaké elektronické kurzy prošli během svého zaměstnání v samosprávě, zda mají možnost absolvovat nějaký kurz, který by byl hrazený zaměstnavatelem a kde kurzy nejčastěji procházejí.

U druhé skupiny se řeší, zda by uvítali možnost výuky pomocí e-learningu. Poslední typ otázek tvoří zjišťování základních informací o člověku, který anketu vyplňuje a zda chce výsledky tohoto šetření poslat na e-mail.

#### <span id="page-27-2"></span>**5.2 SPOLEČNÉ OTÁZKY**

Rozdělení do odborů bylo provedeno s přihlédnutím na strukturu úřadů v některých velkých městech České republiky. Bohužel není žádným nařízením či zákonem dané, jaké odbory musí samosprávní úřad mít. Proto byla snaha vybrat často vyjmenované typy odborů a navíc poskytnuta možnost napsat název svého odboru.

Poslední otázky, které byly pro všechny účastníky ankety, jsou informativního charakteru a slouží spíše pro statistické účely. Nejdůležitější otázkou z této skupiny je věk respondenta, neboť se dá dále využít pro další zkoumání ostatních odpovědí z anketního šetření. Předpokládáme, že nejčastějším zaměstnancem samosprávy České republiky bude **žena v produktivním věku**.

#### <span id="page-28-0"></span>**5.3 SKUPINA SE ZKUŠENOSTMI S E-LEARNINGEM**

Ač už firemní vzdělávání probíhá na našem území několik let, předpokládáme, že především **starší účastníci ankety nebudou mít zkušenosti s elektronickou výukou**. Možnosti výběru k otázce absolvování výuky pomocí e-learningu mají prezentovat, na kolik jsou s ní zkušení.

U otázky preferovaného stylu výuky bylo pro naše účely distanční vzdělávání nahrazeno výukou pomocí e-learningu. Předpokladem je, že nejvíce odpovědí respondentů bude u **prezenční výuky**, kvůli vyššímu věku zaměstnanců samosprávy České republiky. Následně mohli lidé, kteří se účastnili anketního šetření, vyjádřit k tomu, proč zvolili svou odpověď na preferovanou formu studia. Pro každý typ uvedeného studia bylo vybráno několik odpovědí, které patří do výhod daného studia a také možnost připsat vlastní důvod výběru. Také bylo v této otázce umožněno vybrat více odpovědí.

Dále jsme chtěli vyzkoumat, kterými e-learningovými kurzy zaměstnanci samosprávy prošli. Výběr mohl být uskutečněn znovu z několika možností s výběrem i vlastní odpovědi. Do výběru bylo zařazeno několik kategorií kurzů, a to např. poučení o bezpečnosti práce, právo a vnitřní legislativa, běžné a speciální kancelářské programy. Tyto kategorie byly vybírány na základě dotazu pomocí e-mailu na Městský úřad v Přelouči.

Anketní šetření mělo zjistit, zda mají zaměstnanci **možnost dalšího vzdělávání**, které by bylo hrazené zaměstnavatelem. Otázka dalšího vzdělávání zaměstnanců by měla být důležitá zejména pro zaměstnavatele, protože pro samosprávní celky se neustále rozvíjí zákony a technologie podporující rychlost a efektivnost práce úředníků. Máme na mysli zejména vývoj programů, ať už kancelářských, tak speciálních. Dále vývoj technologií jako jsou tablety, zavádění rychlejšího internetového připojení, technologie cloud computingu apod. E-learningové kurzy hrazené zaměstnavatelem si mohou zaměstnanci volit sami bez souhlasu vedoucího pracovníka, popř. se souhlasem, nebo jsou jim nařízeny. Předpokládáme nejvíce hlasů pro možnost výběru **elektronického kurzu se souhlasem vedoucího pracovníka**, kvůli regulaci kvalifikace zaměstnanců.

Jelikož jednou z výhod e-learningu je možnost kdekoliv studovat jeho obsah, nabízí se otázka, kde zaměstnanci samosprávy nejčastěji prochází své elektronické kurzy. Předpokladem by měl být čas **mimo pracovní dobu**, kdy se nemusí věnovat lidem, kteří přicházejí na úřad za nějakým účelem nebo tehdy, kdy mají splněné své další povinnosti. Pro další volbu byly také zvoleny odpovědi procházení kurzů v zaměstnání během pracovní doby, doma nebo na jiném místě, což se myslí např. kavárnu s připojením na wi-fi.

#### <span id="page-29-0"></span>**5.4 SKUPINA BEZ ZKUŠENOSTÍ S E-LEARNINGEM**

Pokud zaměstnanci samosprávy nemají možnost doplnění znalostí, ať už pomocí e-learningu či jinak, je zde otázka, zda potřebují doplnit informace pro své zaměstnání. Výsledkem šetření této otázky, chceme dosáhnout zjištění, zda by nebylo vhodné ošetřit tyto nedostatky. Zaměstnanci by tak nemuseli během pracovní doby ztrácet čas hledáním informací pro své účely v pracovním vztahu, ale mohli se průběžně učit např. pomocí e-kurzů, a tak by se mohli věnovat více svým pracovním povinnostem. Předpokladem je, že z většiny dotázaných, si **hledalo informace pro vykonávání své práce jen asi 20 %.**

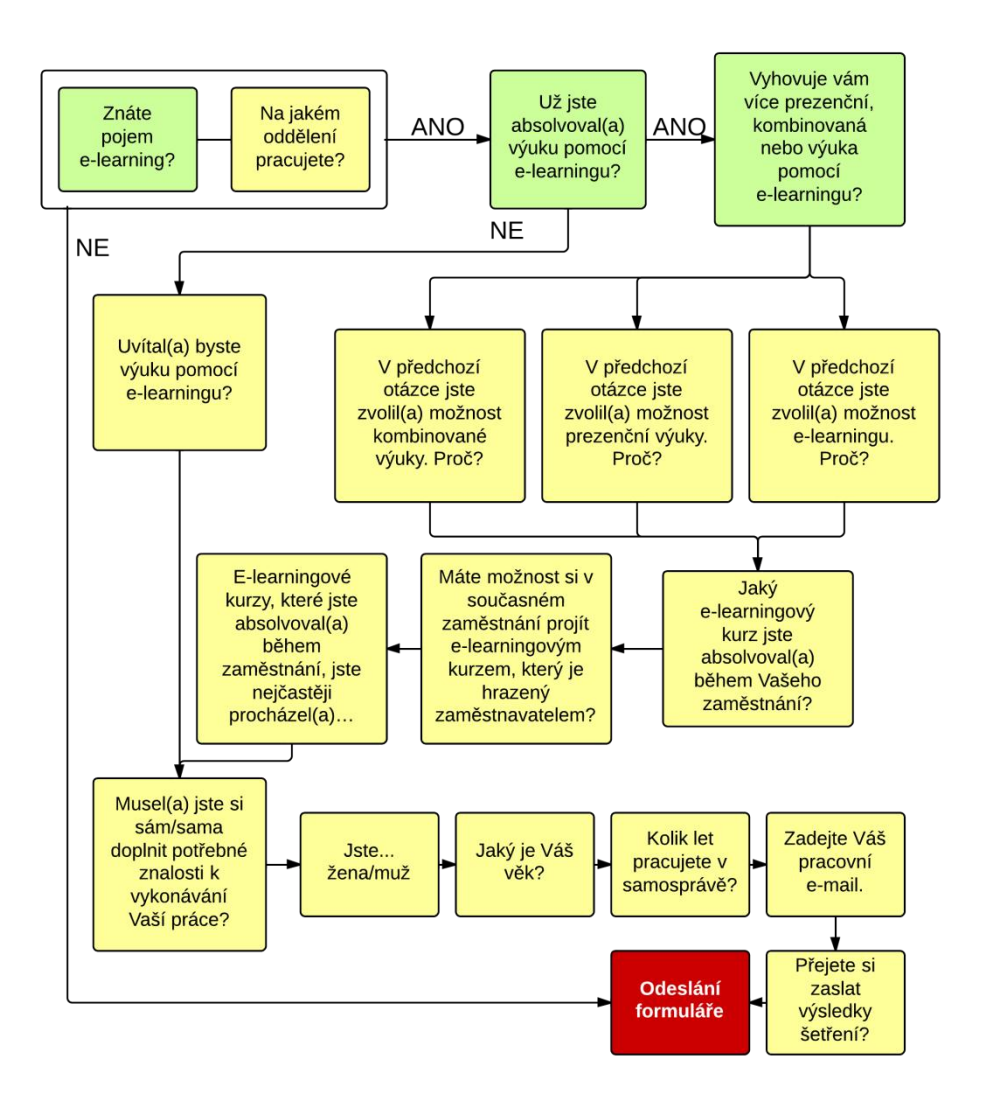

Obrázek 6 Přehled otázek (zdroj vlastní)

#### <span id="page-30-1"></span><span id="page-30-0"></span>**5.5 VÝSLEDEK ANKETNÍHO ŠETŘENÍ**

Anketního šetření se zúčastnilo 126 lidí ze 13 měst České republiky. Anketu mohli vyplnit zaměstnanci úřadů od půli února do konce dubna. Byla snaha o to, zapojit především úředníky z menších měst jako je Hlinsko v Čechách, Holice nebo Rokytnice nad Jizerou. Do ankety se odmítl zapojit Městský úřad v Klatovech. Jako důvod uvedl tajemník, že nepoužívají e-learning.

Výsledky anketního šetření byly analyzovány a byly vytvořeny barevné grafy pro vizuální přehlednost odpovědí. Většinu grafu prezentuje kvantitativní rozdělení odpovědí vyplývajících přímo z otázek ankety.

Dotázaní tvrdí (94 %), že vědí, co pojem e-learning znamená. Z druhé otázky jsme zjistili, ve kterých odděleních zaměstnanci pracují (graf 1, počet respondentů n=126). Problémem této otázky je, že na každém úřadu je rozdělení trochu jiné anebo se oddělení jmenují jinak. Tuto hierarchii neupravuje ani žádné nařízení či zákon. Proto je možné, že některé z odpovědí v poslední kategorii patří do jedné z ostatních.

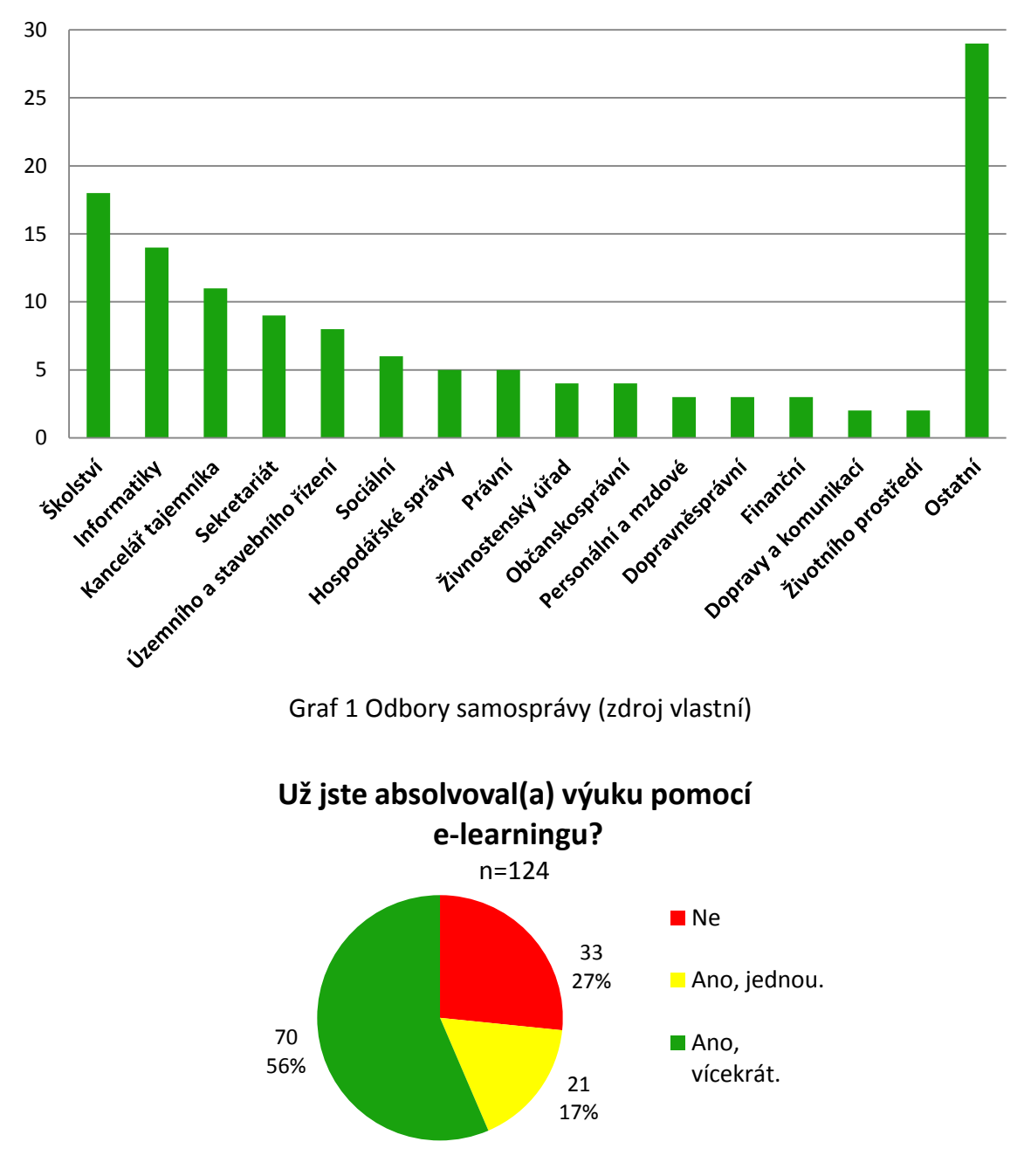

**Zastoupení odborů** n=126

<span id="page-31-1"></span><span id="page-31-0"></span>Graf 2 Výuka pomocí e-learningu (zdroj vlastní)

Třicet tři dotázaných nemá zkušenosti s výukou pomocí e-learningu (graf 2, n=124), více jak tři čtvrtiny z nich by uvítali, kdyby se tento typ učení zavedl v jejich zaměstnání. Nejspíš tento jev ovlivňuje i fakt, že téměř 90 % dotázaných si museli doplnit informace ke svému zaměstnání sami, a to opakovaně (graf 3, n=124). Což jim mohlo značně zkomplikovat práci, nebo je pozdržet vypracování daného úkolu. S e-learningem by se mohlo předejít zbytečnému vyhledávání, protože by informace měli na jednom místě v systému. K předejití tomuto problému, by také přispěla aktualizace elektronických kurzů, zejména ty, které souvisejí s právní legislativou, která se mění nejčastěji. V tomto případě nám předpoklad znovu nevyšel, neboť jsme očekávali 20 % těch, kteří na tuto otázku z daného vzorku odpovídali kladně.

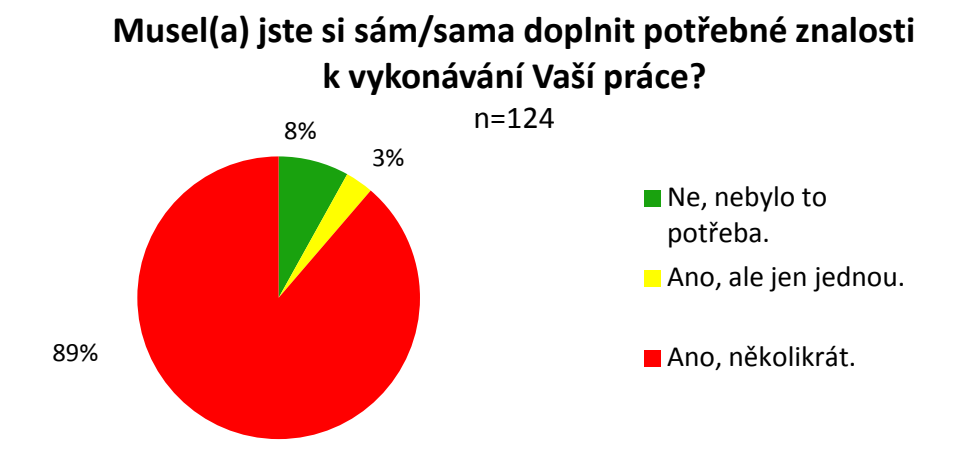

Graf 3 Doplnění znalostí během zaměstnání (zdroj vlastní)

<span id="page-32-0"></span>Padesát dva procent respondentů si myslí, že kombinovaná výuka je asi nejoptimálnější forma vzdělávání (graf 4, n=91). Proto jsme se v předpokladu mýlili. Nejčastějším argumentem je, že spojuje výhody obou ostatních typů výuky. Za další výhodu považují skutečnost, že student má možnost si optimálně rozložit čas mezi studiem a prací. Zároveň při ní lze pracovat na plný úvazek. Kombinovaná výuka je populární formou vzdělávání u všech věkových skupin.

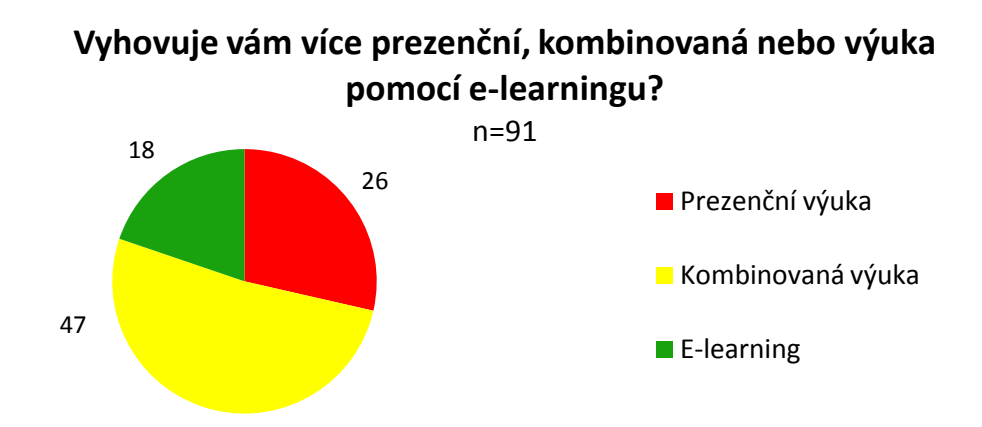

Graf 4 Oblíbenost forem výuky (zdroj vlastní)

<span id="page-33-0"></span>Prezenční výuku si lidé volili nejčastěji z důvodu:

- okamžité zpětné vazby,
- jejich chorobného odkládání povinností,
- osobní kontakt s vyučujícím,
- snažší udržení pozornosti.

Jeden účastník ankety uvedl, že kvalita výuky prezenční formy je mnohem lepší než u e-learningu. Z průzkumu plyne, že prezenční typ vzdělávání si vybírají spíše lidé v produktivním věku, u kterých je tato forma preferovanější než e-learning.

E-learning byl vhodný pro ty, kteří oceňují možnost učit se z pohodlí domova nebo i jinde mimo práci, potřebují své tempo učení a kteří chtějí rozhodovat, kdy se budou učit. Pokud se soustředíme spíše na rozdělení podle věkové kategorie, tak e-learning je překvapivě oblíben u kategorie nad 51 let více než prezenční vzdělávání (graf 5, n=91).

Čtyřicet osm dotázaných si mohou libovolně volit z nabídky kurzů hrazených zaměatnavatelem a dvacet tři dalších musí mít tento výběr schválený nadřízeným. Předpoklad nebyl splněn, jelikož většina má možnost si vybrat kurz bez schválení.

Dále jsme předpokládali, že zaměstnanci budou své kurzy procházet mimo pracovní dobu. Zde se nám náš předpoklad znovu nevyplnil, neboť vzorek dotázaných tvrdí, že kurzy nejčastěji prochází v pracovní době (graf 6, n=91).

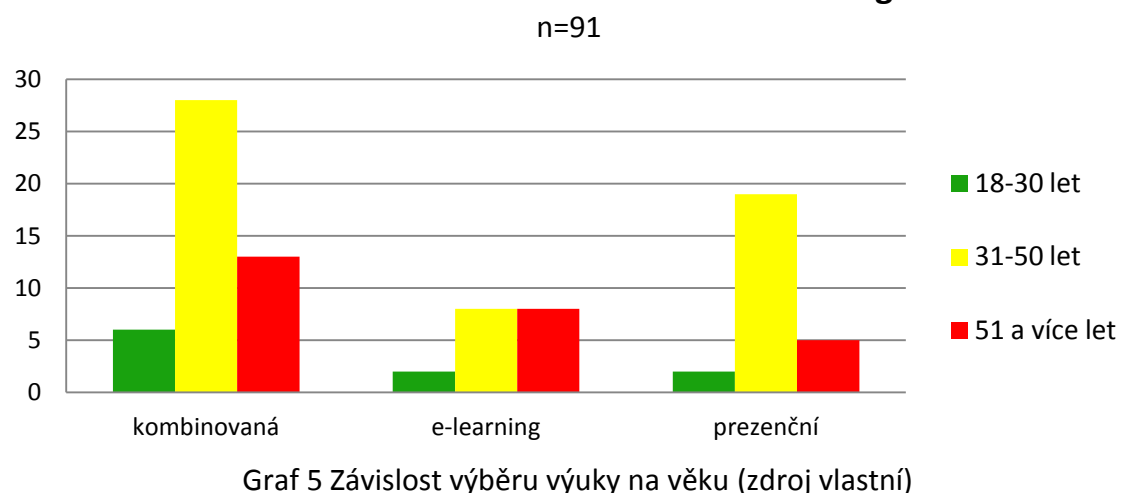

**Oblíbenost forem vzdělávání dle věkové kategorie**

<span id="page-34-0"></span>Pokud se budeme zabývat otázkou, jaké e-kurzy nejčastěji úředníci samosprávy mají za sebou, tak nejčastěji se týkají práva a vnitřní legislativy. Druhé nejčetněji zmíněné vzdělávací e-learningové kurzy jsou tvořeny na téma speciálních a běžných počítačových programů. Pod běžným softwarem si můžeme představit např. balíček *MS Office* a pod speciálními programy např. software pro programování apod.

Zvláštním faktorem je, že vstupním školením, které bylo zavedené formou e-learningu, prošlo jen 18 dotázaných. Dalšími kurzy, kterými někteří respondenti prošli, byly zaměřené *CzechPoint* a *Chytrá energie do měst*.

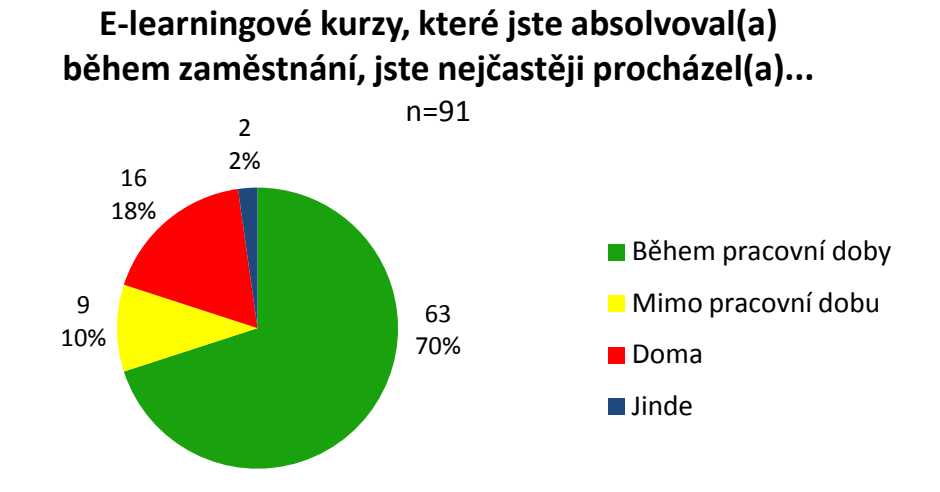

<span id="page-34-1"></span>Graf 6 Procházení e-kurzů (zdroj vlastní)

Jednou z posledních otázek našeho anketního šetření byla, kolik let již dotázaní pracují v samosprávě. Dle odpovědí bylo jasné, že anketu vyplnili jak nováčci, tak zaměstnanci, kteří pracují v samosprávě už přes 30 let. Průměrná délka navázaného pracovního poměru v samosprávě je 12 let.

Dále bylo zajímavé, že 63 dotázaných mělo zájem o výsledky šetření. Vzhledem k celkovému počtu respondentů, tvoří množství zájemců o vyhodnocení ankety více jak polovinu.

## <span id="page-36-0"></span>**6 ZÁVĚR**

Jsem přesvědčena o tom, že v bakalářské práci jsme si ujasnili, kde všude lze elearning využít. Ať už jako doplněk v prezenční výuce, tak jako jednu z hlavních metod výuky u kombinovaného vzdělávání. Z anketního šetření jsme si potvrdili, že výhodou e-learningu pro úředníky samosprávy je možnost učit se z pohodlí domova nebo i jinde mimo práci. Zajímavým zjištěním je, že e-learning je oblíben především u starší věkové kategorie úředníků a ne u té nejmladší, jak by se dalo předpokládat.

Jelikož je práce zaměřená na úředníky samosprávních celků, rozdělili jsme vzdělávání také podle zákona *č. 312/2002 Sb.* na vstupní školení, průběžné vzdělávání, vzdělávání zvláštní odborné způsobilosti, vzdělávání vedoucích úředníků.

Praktickou část tvoří anketní šetření, díky němuž jsme zjistili stav využití elearningu pro vzdělávání úředníků územních samosprávních celků v České republice. Příjemným zjištěním pro nás bylo, že pojem e-learning je velice známý, i když jeho využití v praxi není tolik rozsáhlé, jak by se dalo očekávat. Využití elektronického vzdělávání je převážně pro výuku práce s kancelářskými programy, většina školení je jinak většinou vedena prezenčně.

Závěrem chci podotknout, že zaměstnanci samosprávních úřadů jsou převážně ženy produktivního věku, které si více jak jednou musely dohledat informace pro výkon své práce. Většina má možnost si vybrat z nabídky elektronických kurzů aniž by potřebovali schválení od vedoucího pracovníka. Upřednostňují kombinovanou formu výuky kvůli kombinaci výhod z elektronického a prezenčního vzdělávání. Rádi by ale uvítali širší zavedení e-learningu na úřady samosprávy.

# <span id="page-37-0"></span>**RESUMÉ**

*The bachelor thesis deals with e-learning. In the theoretical part explaining the basic concepts of e-learning and it's use in other forms of education, the history of elearning and its advantages and disadvantages. In this work I describe* 

*Education officials under the law. The practical part describes the questionnaire survey, whose main objective was to determine the status of e-learning officers local government units in the Czech Republic.*

# <span id="page-38-0"></span>**POUŽITÁ LITERATURA**

[1]BAREŠOVÁ, A. *E-learning ve vzdělávání dospělých.* Praha: VOX, 2003. ISBN 80-86324-27-3. [2]EGER, Ludvík. *Technologie vzdělávání dospělých*. 1. vyd. Plzeň: Západočeská univerzita, 2007, 290 s. ISBN 80-704-3398-1.

[3]MAREŠ, Jiří. *Pedagogická psychologie*. Vyd. 1. Praha. ISBN 978-802-6201-748.

[4]MASON, Robin a Frank RENNIE. *E-learning: the key concepts*. 1.vyd. Londýn: Routledge, 2006, ISBN 0-415-37307-7.

[5]MEYEN, E.L., AUST, R., GAUCH, J.M. et al. *E-learning: A Programmatic Research Construnct for the Future.* Journal of Special Education Technology, 2002, vol. 17, no. 3, s. 37-47. ISSN 0162-6434.

[6] MUŽÍK, Jaroslav. *Didaktika profesního vzdělávání dospělých*. 1. vyd. Plzeň: Fraus, 2005, 202 s. ISBN 80-723-8220-9.

[7]SAK, Petr. *Člověk a vzdělání v informační společnosti*. Vyd. 1. Praha: Portál, 2013, 290 s. ISBN 978-80-7367-230-0.

[8]WETLING, T.L., WAIGHT, C., GALLAHER, J. et al. *E-learning. A Review of Literature.* Urbana-Champaing: University of Illinois 2000.

[9]ZOUNEK, Jiří. *E-learning - jedna z podob učení v moderní společnosti*. Vyd. 1. Brno: Masarykova univerzita, 2009, 161 s. ISBN 978-80-210-5123-2

[10] ZOUNEK, Jiří a Petr SUDICKÝ. *E-learning: učení (se) s online technologiemi*. Vyd. 1. Praha: Wolters Kluwer Česká republika, 2012, xix, 226 s. ISBN 978-80-7357-903-6.

### **Elektronická literatura:**

[1]CONSORTIUM CLAROLINE. *Consortium Claroline* [online]. [cit. 2014-04-11]. Dostupné z: <http://www.claroline.net/>

[2] JANOVSKÝ, Dušan. Různé prohlížeče. [online]. 2014 [cit. 2014-06-25]. Dostupné z: <http://www.jakpsatweb.cz/prohlizece.html>

[3]KONTIS produkty. [online]. Dostupné z:

http://www.kontis.cz/produkty itutor.asp?menu=produkty&submenu=ridici

[4]KOPECKÝ, Kamil a Veronika KREJČÍ. Současné trendy e-learningem podporovaného vzdělávání. [online]. Dostupné z: [http://www.net-university.cz/elearning/22-souasne](http://www.net-university.cz/elearning/22-souasne-trendy-e-learningem-podporovaneho-vzdlavani-)[trendy-e-learningem-podporovaneho-vzdlavani-](http://www.net-university.cz/elearning/22-souasne-trendy-e-learningem-podporovaneho-vzdlavani-)

[5]LECTORA. [online]. 1999-2014. Dostupné z: [http://lectora.com/Get-Started-with-](http://lectora.com/Get-Started-with-Lectora-Express-video/)[Lectora-Express-video/](http://lectora.com/Get-Started-with-Lectora-Express-video/)

[6] Net Market Share. [online]. [cit. 2014-06-25]. Dostupné

z: <http://www.netmarketshare.com/>

[7]Ministerstvo školství, mládeže a tělovýchovy. [online], Dostupné z http://aplikace.msmt.cz/Predpisy1/sb190-04.pdf

[8]Ministerstvo vnitra, portál veřejné správy [online], Dostupné z

http://portal.gov.cz/app/zakony/zakonPar.jsp?page=0&idBiblio=53652&nr=312~2F2002& rpp=15#local-content

[9]MOODLE. [online]. 2014 [cit. 2014-06-03]. Dostupné

z: [http://docs.moodle.org/27/en/Main\\_page](http://docs.moodle.org/27/en/Main_page)

[10]Moodle partner. [online]. [cit. 2014-06-03]. Dostupné

z: <http://www.moodlepartner.cz/LMS-Moodle/co-je-moodle>

[11]STŘÍTESKÁ, Hana, *Historie e-learningu v České republice*. 2007. UČO 44303. Dostupné

z[: http://www.fi.muni.cz/usr/jkucera/pv109/2003p/xstrites.htm](http://www.fi.muni.cz/usr/jkucera/pv109/2003p/xstrites.htm)

[12]ŠÍN, Martin. LMS Claroline - e-learningový systém očima uživatele Moodlu. [online].

2013 Dostupné z:[http://www.linuxexpres.cz/software/lms-claroline-e-learningovy](http://www.linuxexpres.cz/software/lms-claroline-e-learningovy-system-ocima-uzivatele-moodlu)[system-ocima-uzivatele-moodlu](http://www.linuxexpres.cz/software/lms-claroline-e-learningovy-system-ocima-uzivatele-moodlu)

# <span id="page-40-0"></span>**SEZNAM OBRÁZKŮ, GRAFŮ A TABULEK**

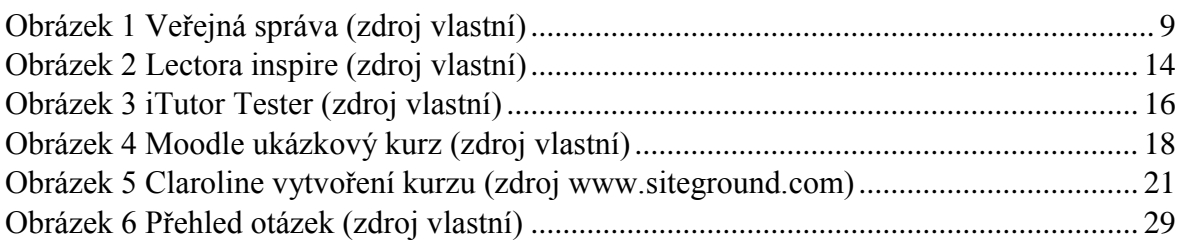

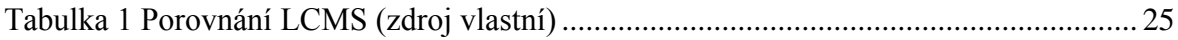

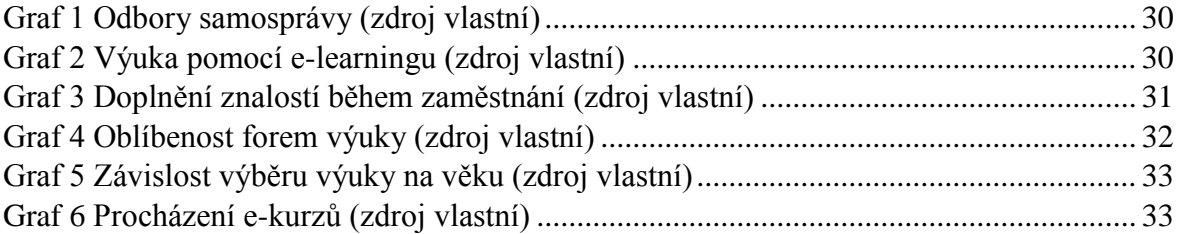

# **PŘÍLOHY**

### *P1. Diagram ankety*

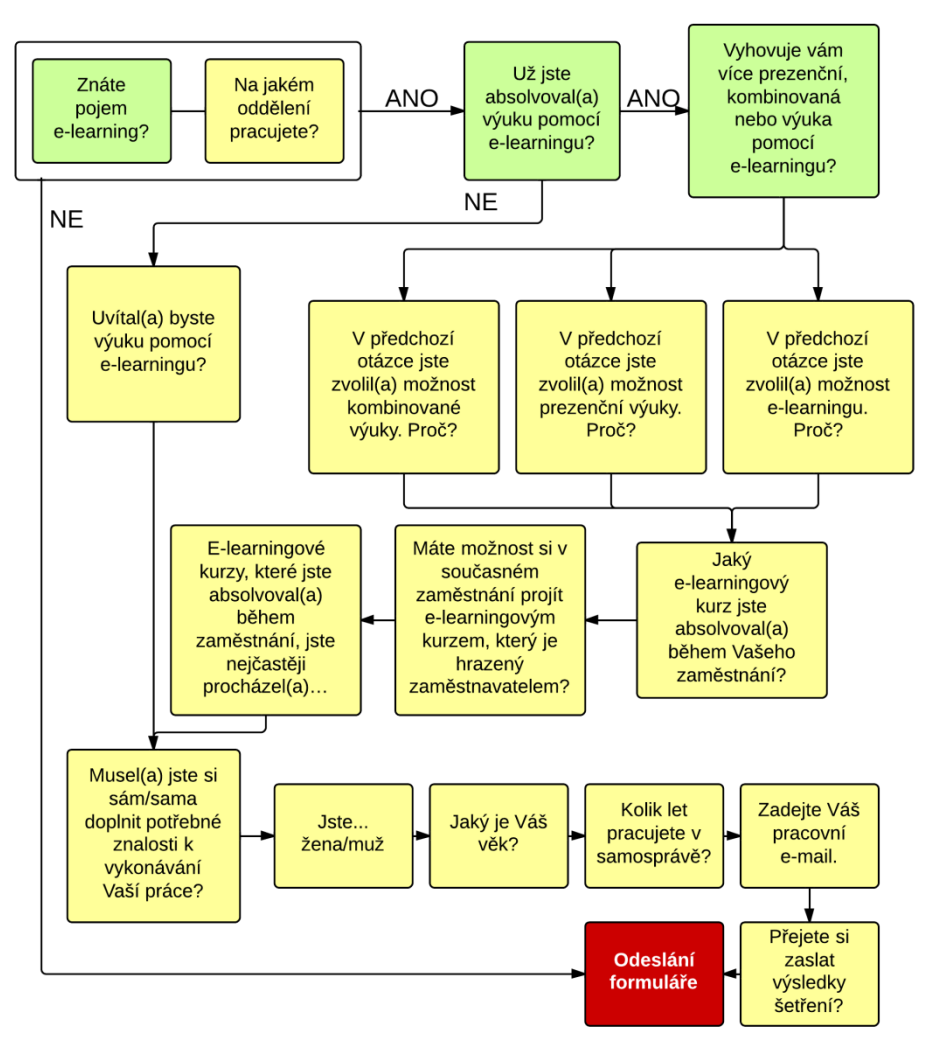

Obrázek 7 Přehled otázek (zdroj vlastní)

## *P2. Anketa v aplikaci Google Disk*

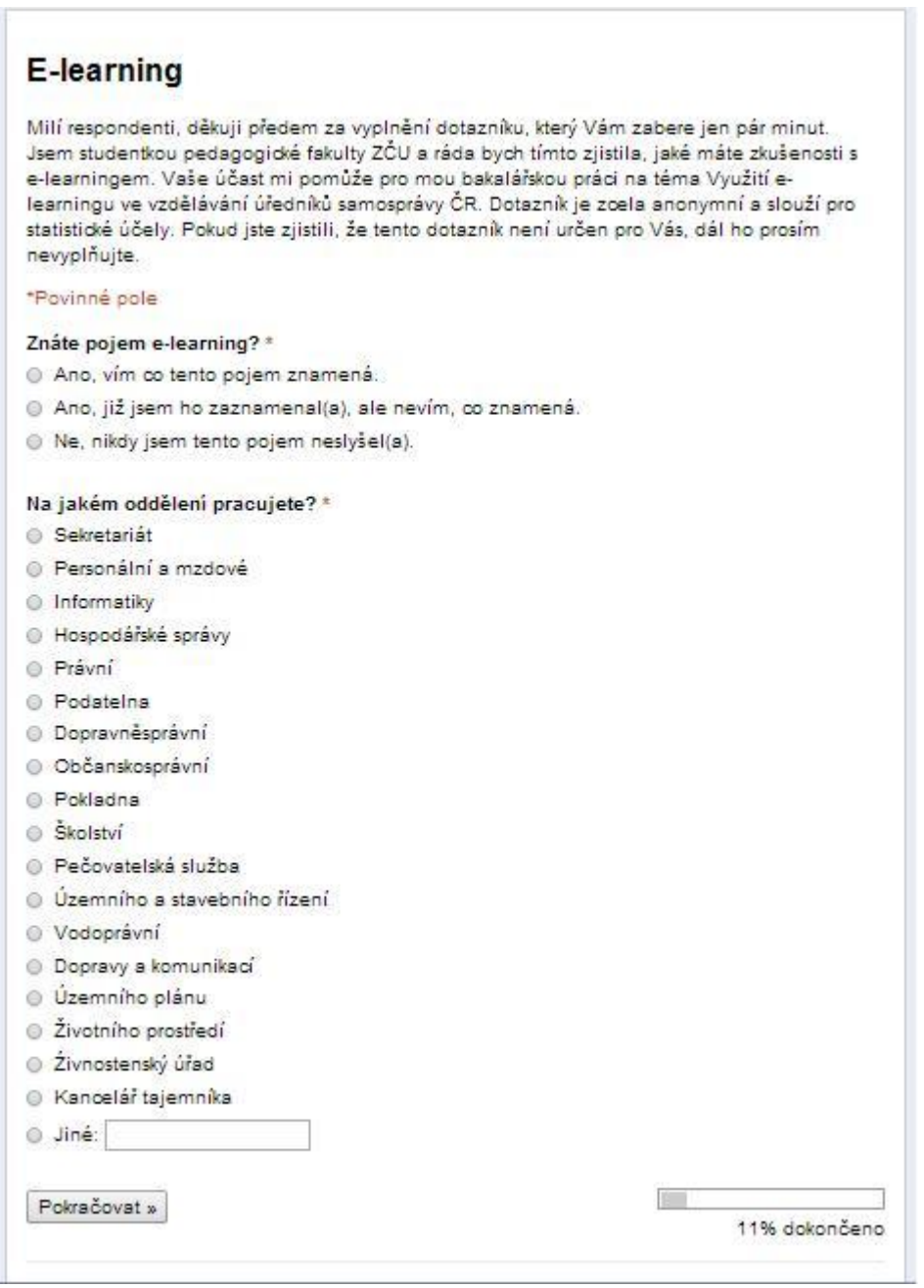

Obrázek 8 Náhled ankety k vyplnění (zdroj vlastní)

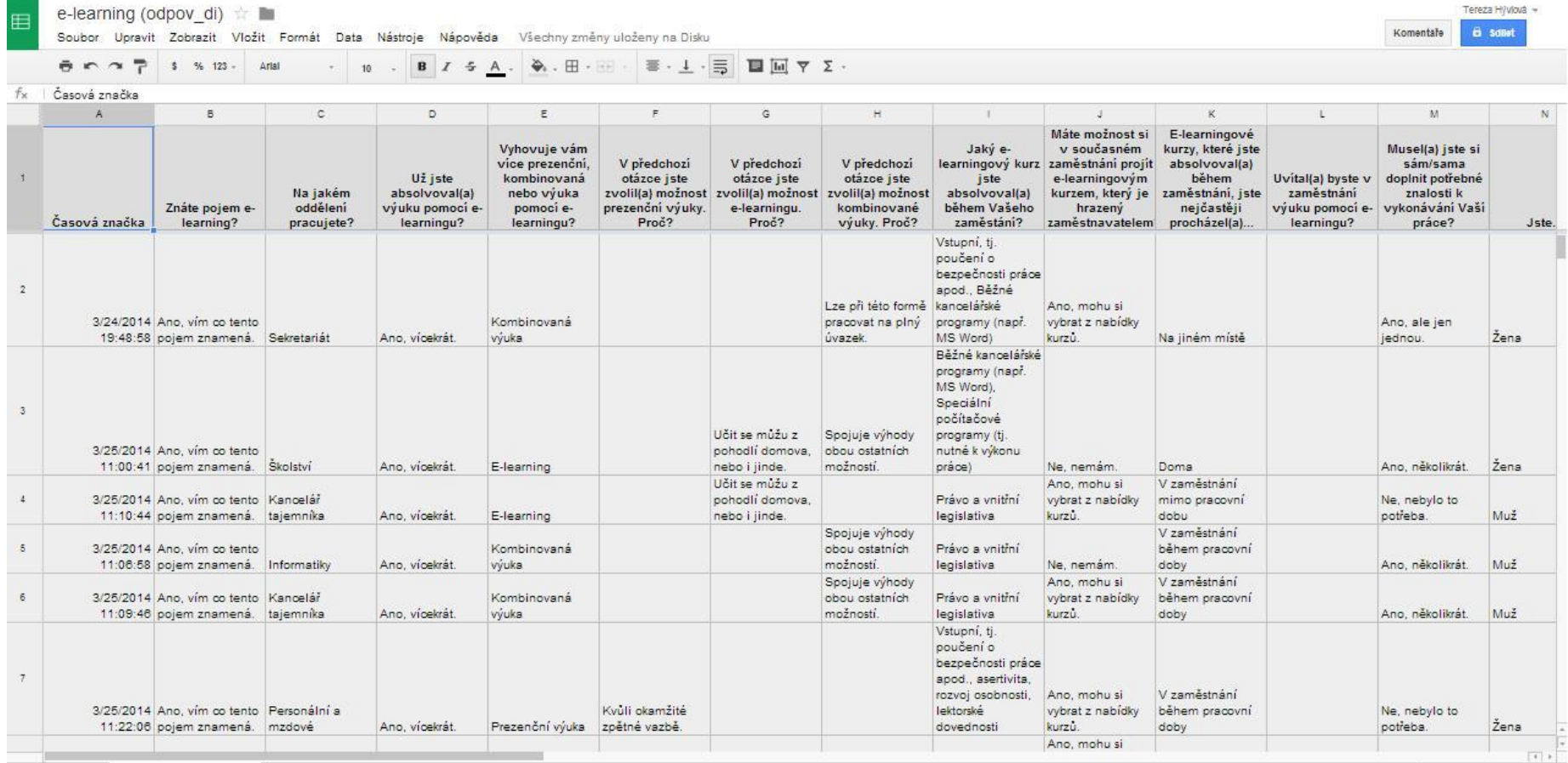

Obrázek 9 Souhrn odpovědí – náhled (zdroj vlastní)

### *P3. Grafy z anketního šetření*

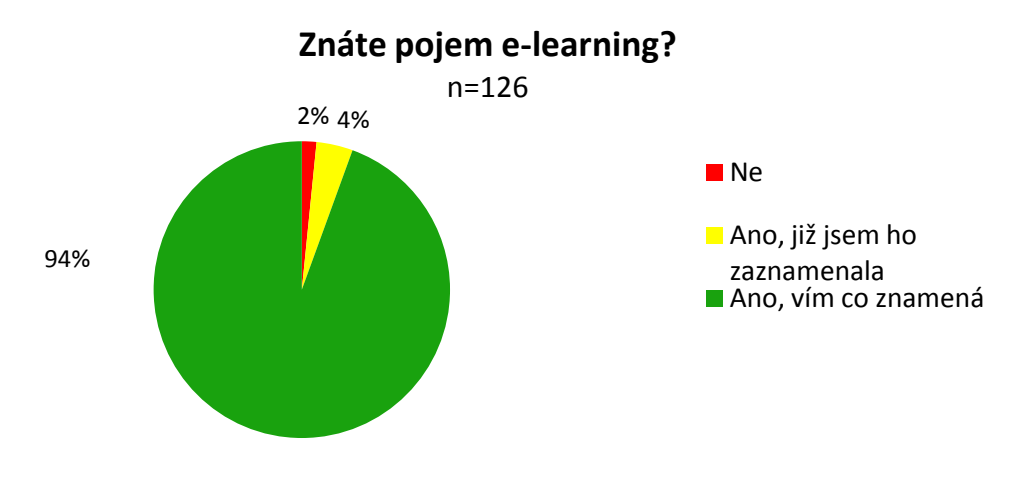

Graf 0 Pojem e-learning (zdroj vlastní)

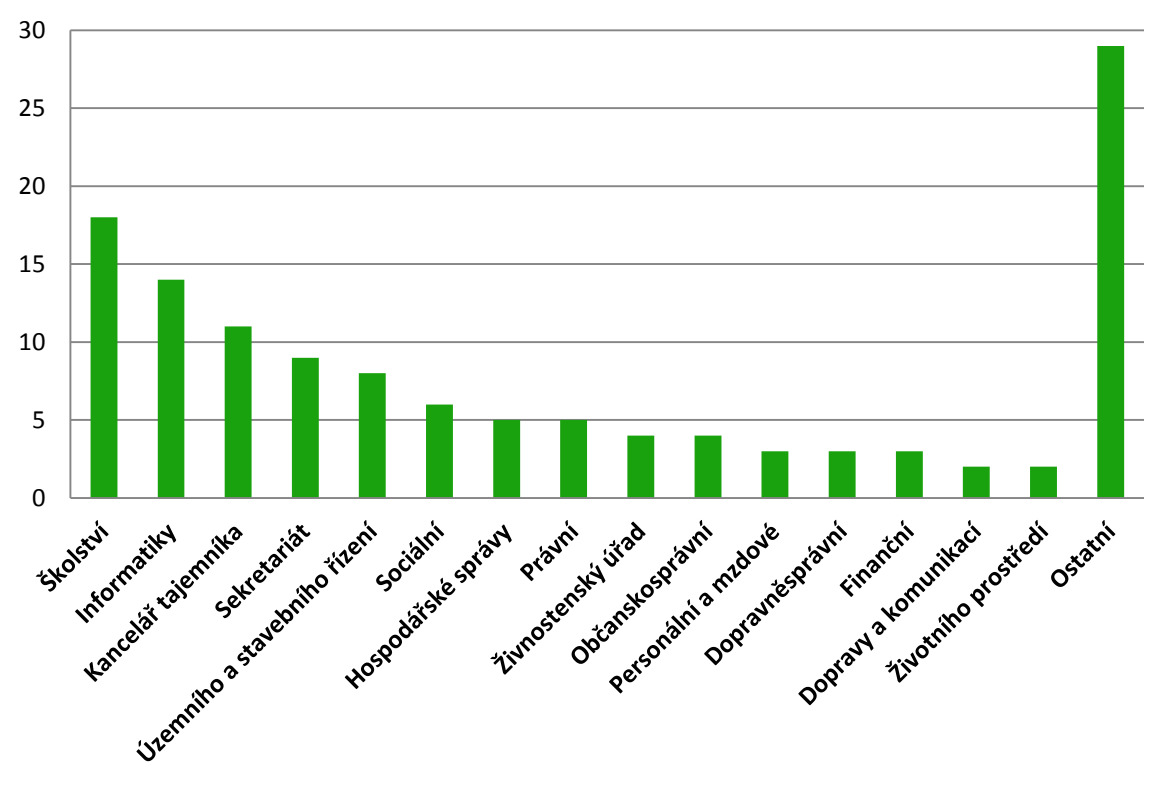

**Zastoupení odborů** n=126

### Graf 1 Odbory samosprávy (zdroj vlastní)

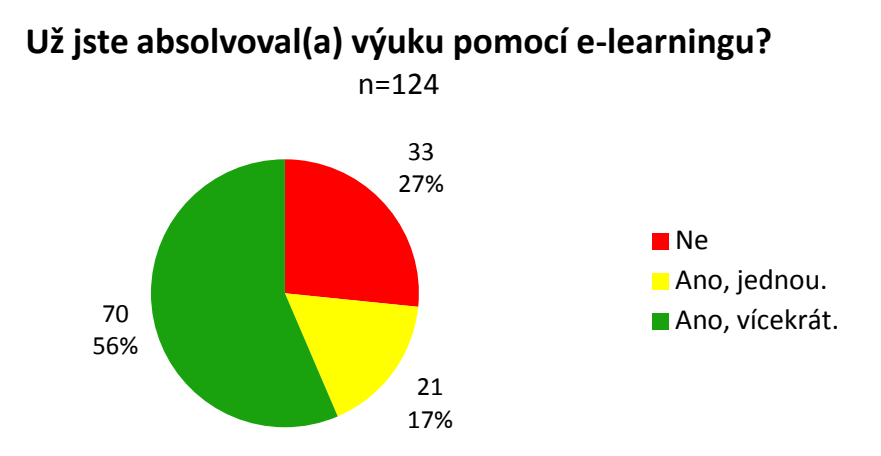

Graf 2 Výuka pomocí e-learningu (zdroj vlastní)

**Musel(a) jste si sám/sama doplnit potřebné znalosti k vykonávání Vaší práce?**

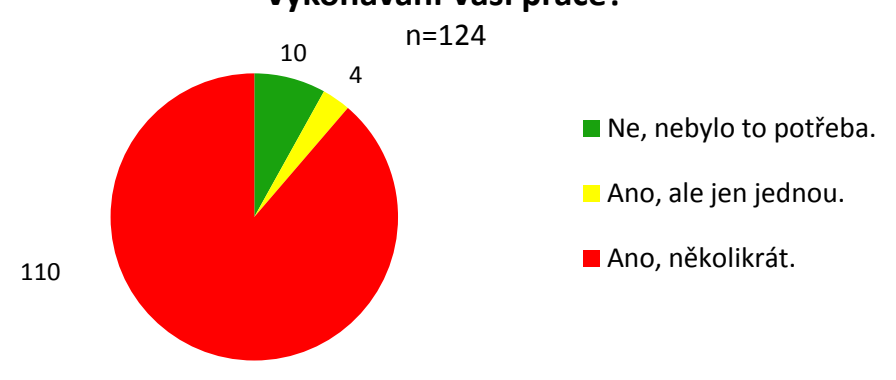

Graf 3 Doplnění znalostí během zaměstnání (zdroj vlastní)

**Vyhovuje vám více prezenční, kombinovaná nebo výuka pomocí e-learningu?**

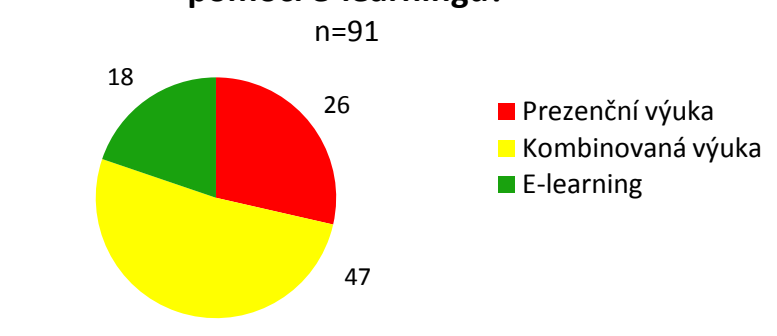

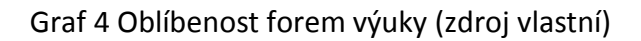

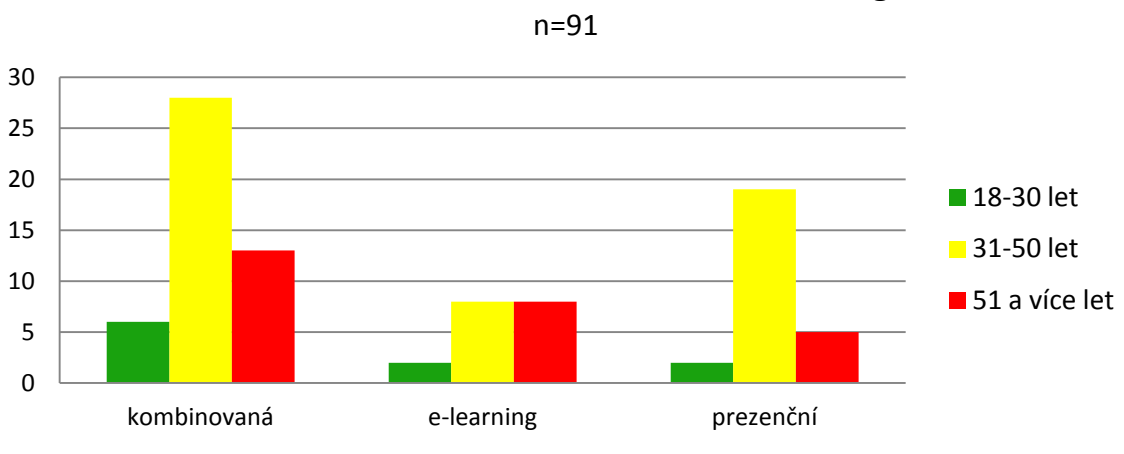

### **Oblíbenost forem vzdělávání dle věkové kategorie**

Graf 5 Závislost výběru výuky na věku (zdroj vlastní)

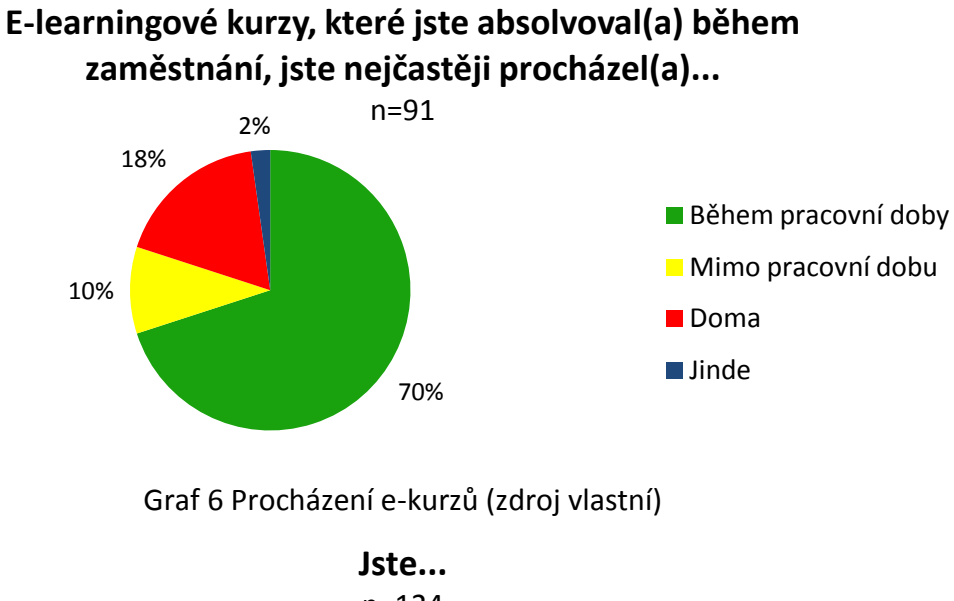

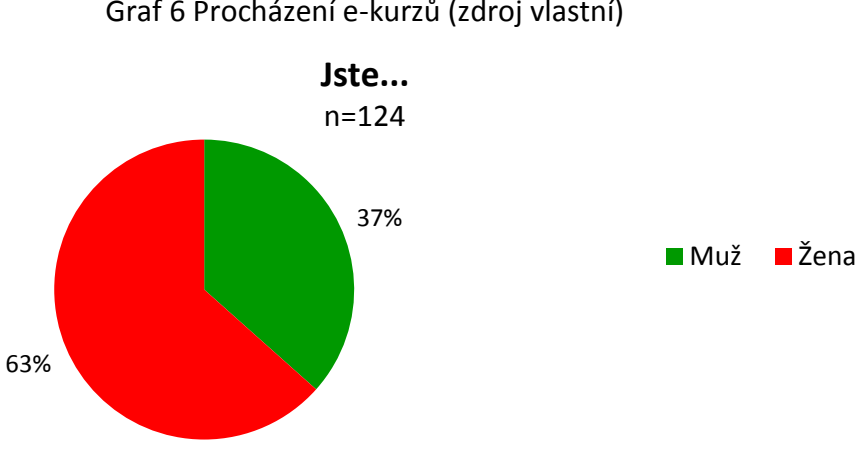

Graf 7 Pohlaví (zdroj vlastní)

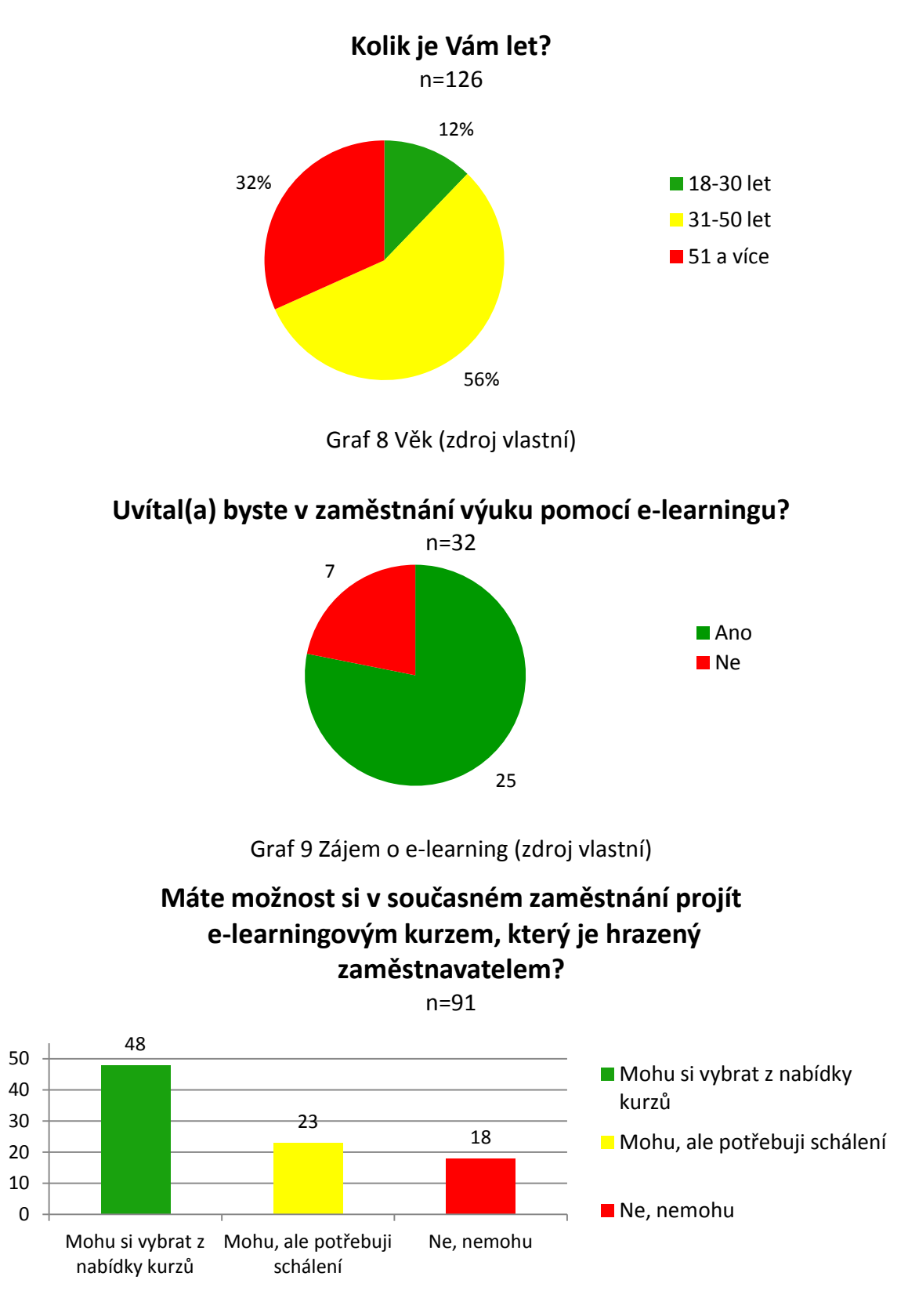

Graf 10 Možnosti vzdělávání (zdroj vlastní)